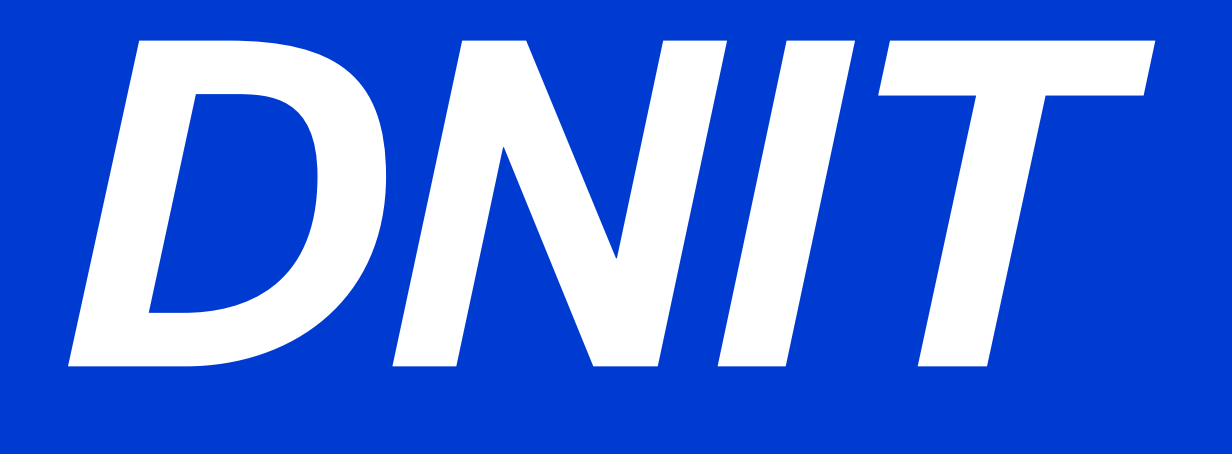

# **MANUAL DE CUSTOS MÉDIOS GERENCIAIS**

# **VOLUME 02 MANUAL DO USUÁRIO**

# **2019**

**MINISTÉRIO DA INFRAESTRUTURA DEPARTAMENTO NACIONAL DE INFRAESTRUTURA DE TRANSPORTES DIRETORIA GERAL DIRETORIA EXECUTIVA COORDENAÇÃO-GERAL DE CUSTOS DE INFRAESTRUTURA DE TRANSPORTES**

MINISTRO DA INFRAESTRUTURA Exmo. Sr. Tarcísio Gomes de Freitas

DIRETOR GERAL DO DNIT Sr. Antônio Leite dos Santos Filho

DIRETOR EXECUTIVO DO DNIT Eng.º Andre Kuhn

COORDENADOR-GERAL DE CUSTOS DE INFRAESTRUTURA DE TRANSPORTES Eng.º Paulo Moreira Neto

# **MANUAL DE CUSTOS MÉDIOS GERENCIAIS**

**VOLUME 02 MANUAL DO USUÁRIO**

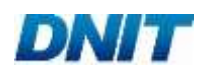

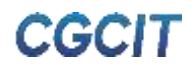

### MANUAL DE CUSTOS MÉDIOS GERENCIAIS - Volume 02

A. VERSÃO ATUAL

EQUIPE TÉCNICA: Desenvolvimento: Fundação Getulio Vargas (Contrato Nº 559/2018) MSc. Eng.º Leandro Modesto Prates Beltrão MSc. Eng.º Carlos Eduardo Teixeira Neves

MANUAL DE CUSTOS MÉDIOS GERENCIAIS - Volume 02

A. VERSÃO ATUAL

FISCALIZAÇÃO E SUPERVISÃO DO DNIT: Eng.º Paulo Moreira Neto Eng.º Caio Saravi Cardoso MSc. Eng.º Luiz Heleno Albuquerque Filho

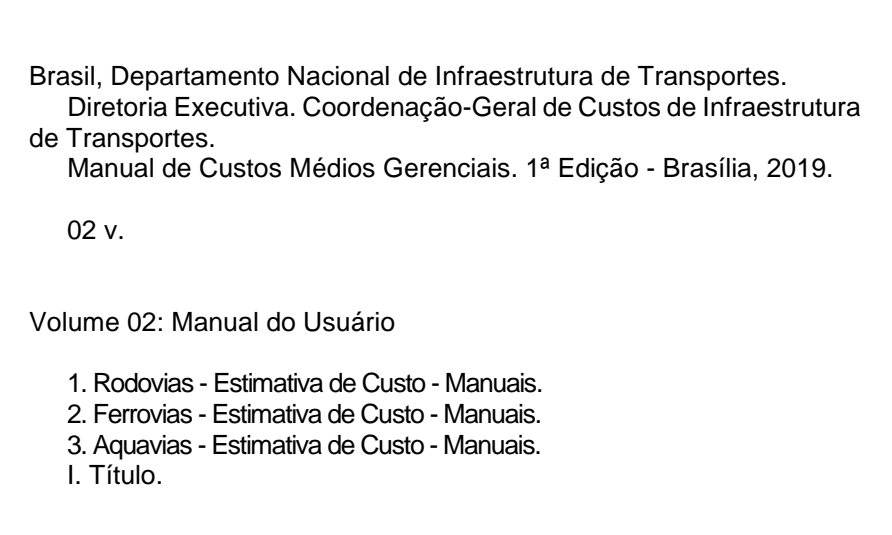

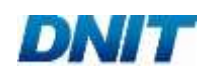

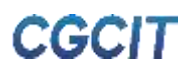

#### **MINISTÉRIO DA INFRAESTRUTURA DEPARTAMENTO NACIONAL DE INFRAESTRUTURA DE TRANSPORTES DIRETORIA GERAL DIRETORIA EXECUTIVA COORDENAÇÃO-GERAL DE CUSTOS DE INFRAESTRUTURA DE TRANSPORTES**

# **MANUAL DE CUSTOS MÉDIOS GERENCIAIS**

**VOLUME 02 MANUAL DO USUÁRIO**

1ª Edição

BRASÍLIA 2019

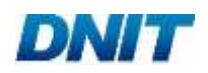

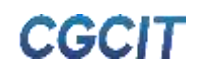

#### **MINISTÉRIO DA INFRAESTRUTURA DEPARTAMENTO NACIONAL DE INFRAESTRUTURA DE TRANSPORTES DIRETORIA GERAL DIRETORIA EXECUTIVA COORDENAÇÃO-GERAL DE CUSTOS DE INFRAESTRUTURA DE TRANSPORTES**

Setor de Autarquias Norte, Bloco A, Edifício Núcleo dos Transportes, Edifício Sede do DNIT, Mezanino, Sala M.4.10 Brasília - DF CEP: 70.040-902 Tel.: (61) 3315-8351 Fax: (61) 3315-4721 E-mail: cgcit@dnit.gov.br

TÍTULO: MANUAL DE CUSTOS MÉDIOS GERENCIAIS

Primeira edição: MANUAL DE CUSTOS MÉDIOS GERENCIAIS, 2019

VOLUME 02: Manual do Usuário

Desenvolvimento: Fundação Getulio Vargas - FGV Contrato Nº 559/2018 (DNIT) Aprovado na 39ª Reunião Ordinária da Diretoria Colegiada em 07/10/2019 Processo Administrativo Nº 50600.017317/2018-21

Impresso no Brasil / Printed in Brazil

*Direitos autorais exclusivos do DNIT, sendo permitida reprodução parcial ou total, desde que citada a fonte (DNIT), mantido o texto original e não acrescentado nenhum tipo de propaganda comercial.*

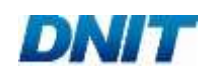

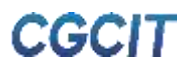

## **APRESENTAÇÃO**

Via de regra, o processo de tomada de decisão sobre investir em empreendimentos baseiase em estudos de viabilidade. O caso de obras de infraestrutura de transportes não é diferente, sejam elas rodoviárias, ferroviárias ou aquaviárias. Estudos de viabilidade, ou quaisquer outras avaliações técnico-econômicas, por mais expeditos que sejam, carecem de referenciais de custo de consulta prática e confiável para que a programação de investimentos possa ser realizada de maneira eficaz e segura, otimizando, portanto, o aproveitamento de recursos.

Haja vista que a estimativa de custos de obras de infraestrutura de transportes é notoriamente reconhecida como uma tarefa complexa, custos médios, formados a partir de informações históricas e soluções padronizadas, tornam-se instrumentos de planejamento importantes para estimar o valor de obras com características análogas a empreendimentos anteriores.

De fato, a dificuldade para se classificar e apropriar o custo de projetos lineares de infraestrutura de transportes é considerável, pois inúmeros elementos atuam em sua formação. Diante disso, o Manual de Custos Médios Gerenciais apresenta os indicadores de custos médios das obras sob gestão do Departamento Nacional de Infraestrutura de Transportes (DNIT). Seu objetivo central consiste em embasar a tomada de decisão gerencial sobre a viabilidade de empreendimentos de infraestrutura de transportes. Ademais, a divulgação dos custos médios gerenciais possibilita ao público em geral consultar quanto custam, em média, serviços e obras em vias de transporte.

Em suma, a metodologia de cálculo dos custos médios gerenciais é calcada tanto no conhecimento e experiência adquiridos pelo DNIT na formação de custos referenciais de obras públicas quanto em dados de projetos da série histórica da autarquia.

Alguns dos fatores que impactam fortemente o custo são bem conhecidos, sendo denominados "direcionadores de custo" por exercerem grande influência no valor final da obra. Enquanto certos direcionadores não podem ser devidamente definidos até o detalhamento completo do projeto, outros podem ser bem determinados a nível de estudos de viabilidade. Em consequência, a metodologia disposta neste manual trabalha com a fixação de direcionadores de custo (e.g. região geográfica e características de relevo, classificação da via e porte da obra), visando estabelecer grupos de obras com formação de custo semelhante.

Dentre as relevantes inovações presentes no Manual de Custos Médios Gerenciais, destacam-se: (1) compatibilização com as metodologias e composições de custos dos Manuais de Custos de Infraestrutura de Transportes do DNIT; (2) cálculo dos custos médios gerenciais a partir de direcionadores de custo; (3) divulgação de custos médios em consonância com as famílias de serviços; (4) introdução de soluções-tipo; e (5) tratamento estatístico da série histórica de obras empreendidas pelo DNIT.

O Manual de Custos Médios Gerenciais é composto pelos seguintes volumes:

Volume 01 - Manual de Metodologia

Volume 02 - Manual do Usuário

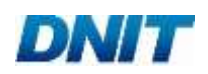

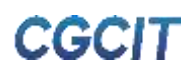

#### **RESUMO**

O Manual de Custos Médios Gerenciais apresenta as metodologias, as premissas e os exemplos de aplicação relacionados ao cálculo dos custos médios de obras de infraestrutura de transportes e suas estruturas auxiliares.

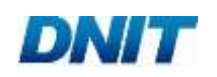

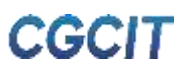

## **ABSTRACT**

The Handbook of Average Reference Costs presents the methodologies, assumptions and applications concerning the average costs of transport infrastructure ventures and its auxiliary facilities.

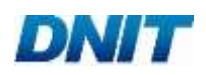

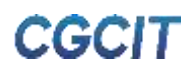

# **LISTA DE FIGURAS**

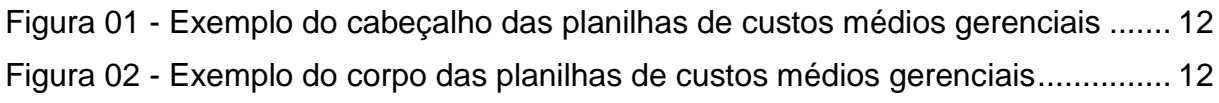

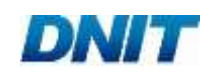

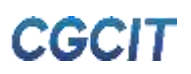

### **LISTA DE QUADROS**

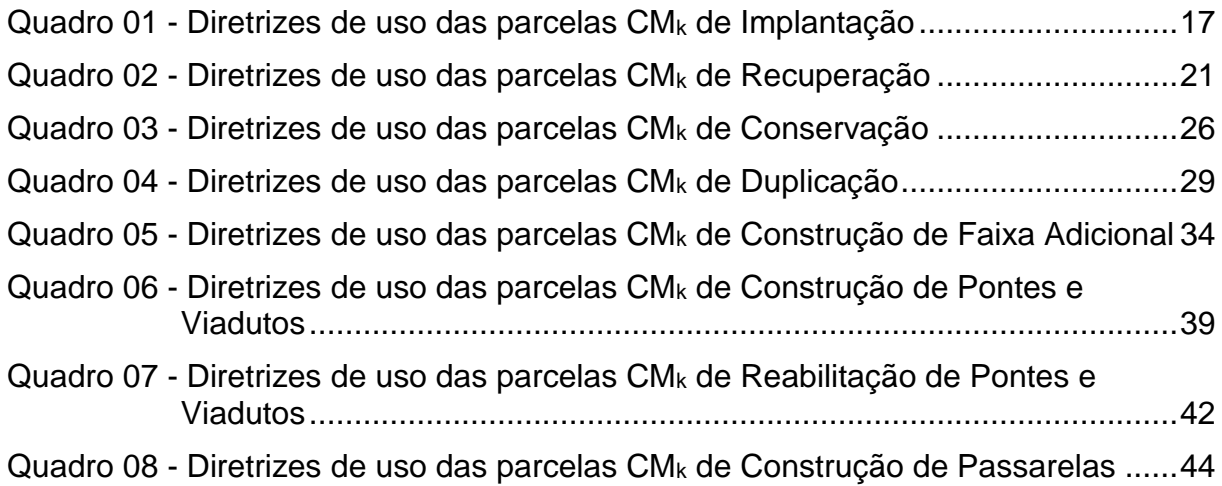

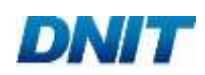

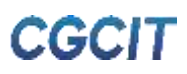

# **SUMÁRIO**

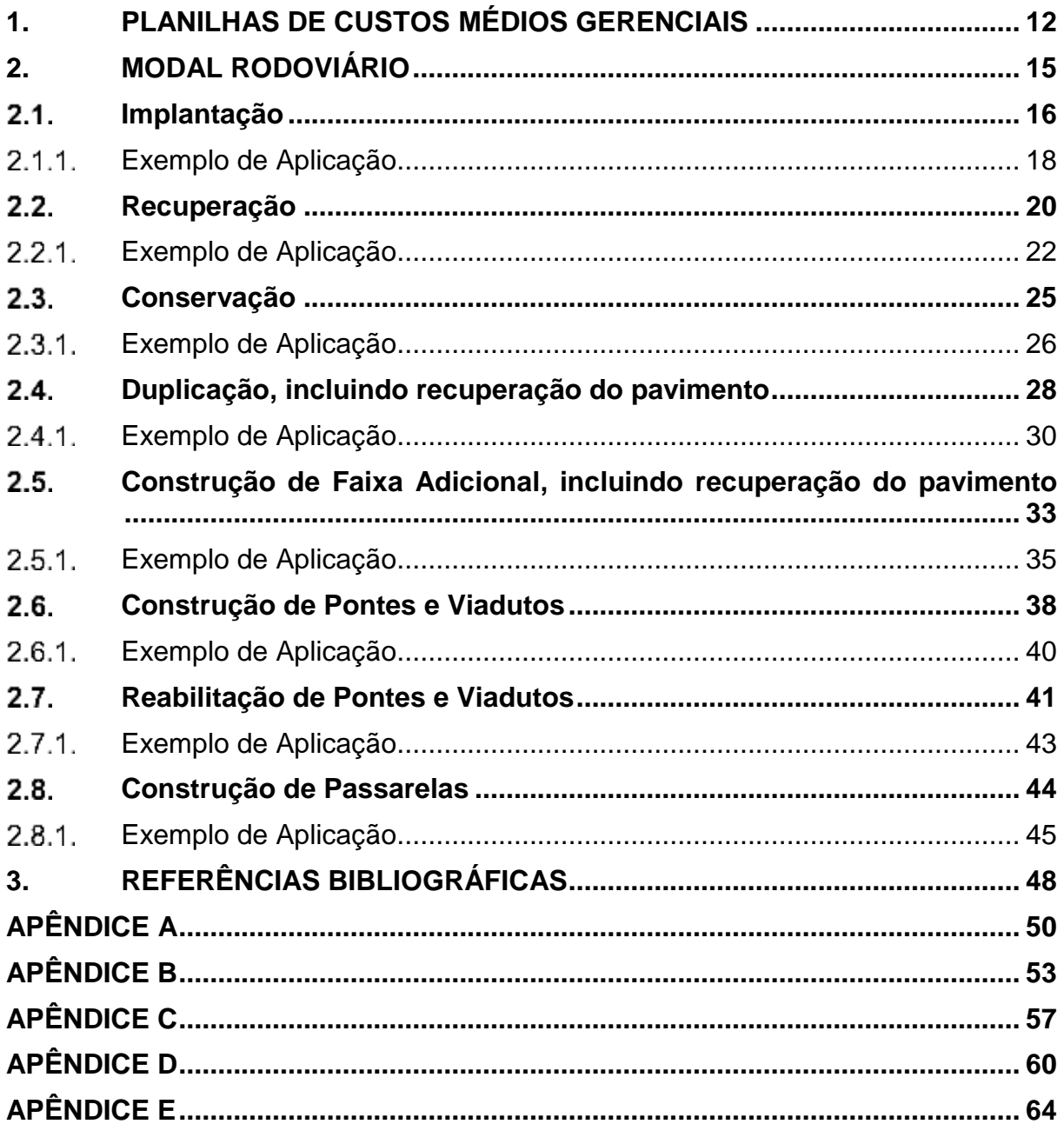

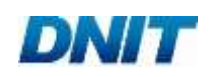

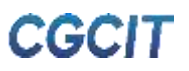

# **1. PLANILHAS DE CUSTOS MÉDIOS GERENCIAIS**

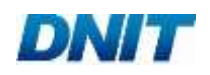

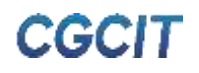

### <span id="page-13-2"></span>**1. PLANILHAS DE CUSTOS MÉDIOS GERENCIAIS**

As planilhas de custos médios gerenciais constituem a ferramenta idealizada para divulgação dos indicadores de custos médios das obras sob gestão do DNIT. Seu formato permite a consulta simples e ágil pelos usuários, reunindo as informações necessárias para a estimativa dos custos gerenciais de obras de infraestrutura de transporte. Na sequência, são apresentados os principais elementos das planilhas de divulgação, com vistas a propiciar seu manuseio correto.

O cabeçalho (Figura 01) indica os responsáveis pelo cálculo e publicação dos custos médios gerenciais (1), além da data de divulgação e o mês-base do SICRO (Sistema de Custos Referenciais de Obras) a que se referem (2). Cada planilha é divulgada por modal de transporte (3), tipo de intervenção (4) e região geográfica (5).

**Figura 01 - Exemplo do cabeçalho das planilhas de custos médios gerenciais**

<span id="page-13-0"></span>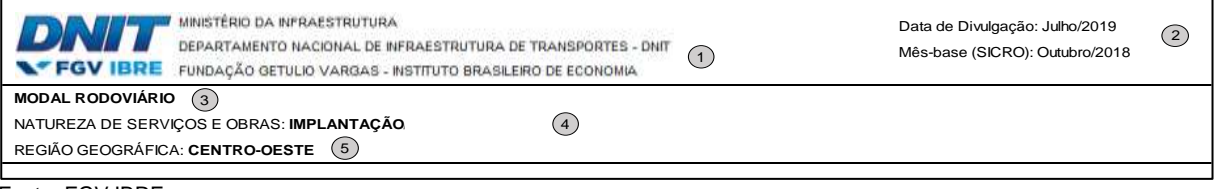

Fonte: FGV IBRE

A Figura 02 exemplifica o corpo das planilhas, com menção aos itens destacados. Em conformidade com o Volume 01 - Manual de Metodologia, as intervenções são divididas em famílias de serviços, as quais recebem o código "CMk" nas planilhas de divulgação, onde "CM" significa "custo médio" e "k", o índice atribuído a cada família, ou grupo de famílias (6). Os valores de CM<sup>k</sup> são divulgados segundo os direcionadores de custos adotados para as famílias, tais como: porte da obra (7), relevo topográfico (8), classe da via (9), padrão construtivo do canteiro (10) ou solução-tipo (11).

**Figura 02 - Exemplo do corpo das planilhas de custos médios gerenciais**

<span id="page-13-1"></span>

|                                                                                                    | 1 - MOBILIZAÇÃO E DESMOBILIZAÇÃO - CM <sub>1</sub> $(6)$ | .  . <u>. .</u> |              |        |              |           |              |          |               |              |                   |                                |                   |                   |             |                |                              |
|----------------------------------------------------------------------------------------------------|----------------------------------------------------------|-----------------|--------------|--------|--------------|-----------|--------------|----------|---------------|--------------|-------------------|--------------------------------|-------------------|-------------------|-------------|----------------|------------------------------|
| Porte                                                                                                    | Pequeno                                                  | Médio           | Grande       | (7)    |              |           |              |          |               |              |                   |                                |                   |                   |             |                |                              |
| R\$                                                                                                    |                                                          |                 |              |        |              |           |              |          |               |              |                   |                                |                   |                   |             |                |                              |
| 2 - ADMINISTRAÇÃO LOCAL - CM <sub>2</sub> (6)                                                                   |                                                          |                 |              |        |              |           |              |          |               |              |                   |                                |                   |                   |             |                |                              |
| Parcelas fixa e<br>vinculada                                                                                    | Porte                                                    | Pequeno         | Médio        | Grande | (7)          |           |              |          |               |              |                   |                                |                   |                   |             |                |                              |
| CM <sub>2.a</sub>                                                                                               | R\$/mês                                                  |                 |              |        |              |           |              |          |               |              |                   |                                |                   |                   |             |                |                              |
|                                                                                                    | <b>Relevo</b>                                            | Plano           |              |        |              |           | Ondulado     |          |               |              | <b>Montanhoso</b> |                                |                   |                   |             | $\circled{8}$  |                              |
| Parcela<br>variável                                                                                             | <b>Classe</b>                                            | $\mathbf{0}$    | $\mathsf{A}$ | $I-B$  | $\mathbf{u}$ | $\,$ III  | $\bullet$    | $I-A$    | $\mathsf{IB}$ | T.           | m                 | $\mathbf{0}$                   | $1-A$             | AB                | H.          | $\mathbf{m}$   | $\circ$                      |
| CM <sub>2.b</sub>                                                                                               | R\$/km                                                   |                 |              |        |              |           |              |          |               |              |                   |                                |                   |                   |             |                |                              |
|                                                                                                    |                                                          |                 |              |        |              |           |              |          |               |              |                   |                                |                   |                   |             |                |                              |
| 3 - CANTEIRO DE OBRAS - CM <sub>3</sub> $(6)$<br>Padrão                                                         |                                                          |                 | Médio        | Grande | (7)          |           |              |          |               |              |                   |                                |                   |                   |             |                |                              |
| Provisório                                                                                                    | Porte                                                    | Pequeno         |              |        |              |           |              |          |               |              |                   |                                |                   |                   |             |                |                              |
| Permanente                                                                                                    | R\$                                                      |                 |              |        | $\circledR$  |           |              |          |               |              |                   |                                |                   |                   |             |                |                              |
|                                                                                                    |                                                          |                 |              |        |              |           |              |          |               |              |                   |                                |                   |                   |             |                |                              |
| 4 - TERRAPLENAGEM, DRENAGEM E OAC, OBRAS COMPLEMENTARES, SINALIZAÇÃO E PROTEÇÃO AMBIENTAL - CM <sub>4</sub> (6) |                                                          |                 |              |        |              |           |              |          |               |              |                   |                                |                   |                   |             |                |                              |
|                                                                                                    |                                                          |                 |              |        |              |           |              |          |               |              |                   |                                |                   |                   |             |                |                              |
| <b>Relevo</b>                                                                                                   |                                                          |                 | Plano        |        |              |           |              | Ondulado |               |              |                   |                                | <b>Montanhoso</b> |                   |             | $\circledS$    |                              |
| <b>Classe</b>                                                                                                   | $\mathbf{0}$                                             | $ -A $          | AB           | H.     | <b>III</b>   | $\bullet$ | I-A          | I-B      | Ш.            | <b>III</b>   | $\mathbf{0}$      | $\mathsf{I}\text{-}\mathsf{A}$ | $ -B $            | Ш.                | $\,$ m $\,$ | $\circledcirc$ |                              |
| R\$/km                                                                                                    |                                                          |                 |              |        |              |           |              |          |               |              |                   |                                |                   |                   |             |                |                              |
| 5 - PAVIMENTAÇÃO, AQUISIÇÃO E TRANSPORTE DE MATERIAL BETUMINOSO - CM <sub>5</sub> $(6)$                         |                                                          |                 |              |        |              |           |              |          |               |              |                   |                                |                   |                   |             |                |                              |
| Solução-tipo                                                                                                    | <b>Relevo</b>                                            |                 |              | Plano  |              |           |              |          | Ondulado      |              |                   |                                |                   | <b>Montanhoso</b> |             |                | $\circledS$                  |
| de pavimento                                                                                                    | <b>Classe</b>                                            | $\mathbf{0}$    | $ -A $       | $I-B$  | т            | m.        | $\mathbf{0}$ | $F$      | AB            | $\mathbf{I}$ | Ш                 | $\mathbf{0}$                   | $I-A$             | I-B               | т           | $\mathbf{m}$   | $\circledcirc$               |
| Α<br>B                                                                                                    | R\$/km<br>R\$/km                                         |                 |              |        |              |           |              |          |               |              |                   |                                |                   |                   |             |                |                              |
| C                                                                                                    | R\$/km                                                   |                 |              |        |              |           |              |          |               |              |                   |                                |                   |                   |             |                |                              |
| D                                                                                                    | R\$/km                                                   |                 |              |        |              |           |              |          |               |              |                   |                                |                   |                   |             |                | $\left( \widehat{11}\right)$ |
| E                                                                                                    | R\$/km                                                   |                 |              |        |              |           |              |          |               |              |                   |                                |                   |                   |             |                |                              |
| E                                                                                                    | R\$/km                                                   |                 |              |        |              |           |              |          |               |              |                   |                                |                   |                   |             |                |                              |

Fonte: FGV IBRE

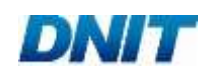

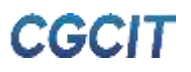

Ao final de cada planilha, apresenta-se a fórmula que equaciona todas as parcelas envolvidas no cálculo dos custos médios de referência, de modo a associar os CM<sup>k</sup> divulgados às variáveis do empreendimento cujo custo se deseja estimar, tais como a dimensão e duração da obra.

É importante salientar que os indicadores publicados retratam os custos médios, e não os preços médios de obras de infraestrutura de transportes. Portanto, fica a cargo do usuário a incorporação das taxas afetas aos Benefícios e Despesas Indiretas (BDI), caso desejado. Os BDIs de referência são disponibilizados pelo DNIT no Manual de Custos de Infraestrutura de Transportes - Volume 01 (DNIT, 2017-a), o qual recomenda valores segundo o tipo de intervenção e porte de obra.

Ainda em relação à possível incidência do BDI sobre os custos gerenciais, o usuário deve estar atento à necessidade de se aplicar um percentual diferenciado (i.e., BDI diferenciado) sobre os custos de Aquisição e Transporte de Material Betuminoso, percentual também indicado no manual supracitado.

Com o objetivo de viabilizar essa aplicação diferenciada, em conjunto das planilhas de divulgação dos custos médios gerenciais, são publicados os percentuais de representatividade que a Aquisição e Transporte de Material Betuminoso possuem nos indicadores de custos médios de cada solução-tipo de pavimentação, assim como as equações e as instruções para seu uso devido.

No caso das intervenções de Implantação, Recuperação, Duplicação e Construção de Faixa Adicional, o preço, com aplicação do BDI diferenciado, pode ser estimado por meio da Equação 01:

 $P = \{C_1 + C_2 + C_3 + C_4 + [\sum_{i=1}^{n} C_{5,i} \times (1 - k_{BD|i})]\} \times (1 + BDI) + [\sum_{i=1}^{n} C_{5,i} \times k_{BD|i}] \times (1 + BDI_{dif})$ , (01)

onde:

P representa o preço estimado, em reais (R\$);

C representa o custo estimado para cada família, em reais (R\$);

BDI representa a taxa de Benefícios e Despesas Indiretas, em decimais;

BDIdif. representa a taxa diferenciada de Benefícios e Despesas Indiretas, em decimais;

kBDI representa o percentual que a Aquisição e Transporte de Material Betuminoso possuem nos indicadores de custos médios de cada solução-tipo "i" de pavimentação, em decimais.

Os valores de k<sub>BDI</sub> são fornecidos em conjunto das planilhas de divulgação.

Já no caso da intervenção de Conservação, o preço, com aplicação do BDI diferenciado, pode ser estimado por meio da Equação 02:

$$
P = [C_1 + C_2 + C_3 + C_4 \times (1 - k_{BD})] \times (1 + BD) + C_4 \times k_{BD} \times (1 + BD)_{dif.})
$$
 (02)

Por fim, salienta-se que não há a necessidade de aplicação de BDI diferenciado para as intervenções relacionadas às Obras de Arte Especiais, ou seja, Construção e Reabilitação de Pontes e Viadutos, além de Construção de Passarelas.

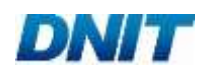

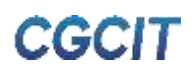

**2. MODAL RODOVIÁRIO**

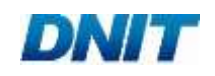

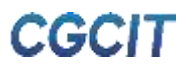

#### <span id="page-16-0"></span>**2. MODAL RODOVIÁRIO**

Neste capítulo, elucidam-se as diretrizes de uso das planilhas de custos médios gerenciais divulgadas para as intervenções do modal rodoviário, visando guiar o usuário para seu manuseio correto. Ademais, são apresentados exemplos de aplicação dessas planilhas, tendo como referência obras fictícias criadas para representar o rol de possibilidades que os indicadores de custos médios publicados pelo DNIT proporcionam ao usuário.

Em conformidade com os tipos de intervenção rodoviária tratados no Volume 01 - Manual de Metodologia, este capítulo organiza-se nos seguintes itens:

- 2.1 Implantação
- 2.2 Recuperação
- 2.3 Conservação
- 2.4 Duplicação, incluindo recuperação do pavimento existente
- 2.5 Construção de Faixa Adicional, incluindo recuperação do pavimento existente
- 2.6 Construção de Pontes e Viadutos
- 2.7 Reabilitação de Pontes e Viadutos
- 2.8 Construção de Passarelas

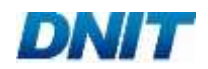

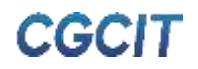

#### <span id="page-17-0"></span>**Implantação**

Para a estimativa dos custos médios gerenciais de obras de Implantação, deve ser utilizada a Equação 03 abaixo:

$$
CMG = CM_1 \times K + CM_2 + CM_3 + (CM_4 \times E_T) + (\sum_{i=1}^{n} CM_{5,i} \times E_{C,i}),
$$
 (03)

onde:

CMG representa o custo médio gerencial, em reais;

CM<sup>1</sup> representa o custo médio de Mobilização e Desmobilização;

CM<sup>2</sup> representa o custo médio de Administração Local;

CM<sup>3</sup> representa o custo médio de Canteiro de Obras;

CM<sup>4</sup> representa o custo médio de Terraplenagem, Drenagem e Obras de Arte Corrente (OAC), Obras Complementares, Sinalização e Proteção Ambiental;

CM<sup>5</sup> representa o custo médio de Pavimentação, Aquisição e Transporte de Material Betuminoso;

K representa o fator relacionado à necessidade de remunerar a desmobilização;

E<sup>T</sup> representa a extensão total da via, em quilômetros (km);

EC,i representa a extensão da solução-tipo de construção de pavimento, em quilômetros (km);

n representa o número de soluções-tipo de pavimentação adotadas.

No caso da parcela CM2, ela se divide em duas outras parcelas, segundo a Equação 04:

$$
CM2 = (CM2,a x D) + (CM2,b x ET),
$$
 (04)

onde:

CM2,a representa as Parcelas Fixa e Vinculada da Administração Local; CM2,b representa a Parcela Variável da Administração Local; D representa a duração prevista da obra, em meses.

Tanto a metodologia quanto as premissas adotadas no cálculo dos custos médios CM<sup>k</sup> encontram-se no Volume 01 - Manual de Metodologia. O [Quadro 01](#page-18-0) apresenta as diretrizes necessárias ao emprego correto das Equações 03 e 04.

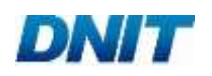

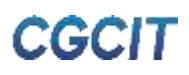

<span id="page-18-0"></span>

| <b>Parcela</b>               | <b>Unidade</b> | Parâmetros de cálculo        | Definição dos parâmetros                              |  |  |  |  |  |
|------------------------------|----------------|------------------------------|-------------------------------------------------------|--|--|--|--|--|
|                              |                | Porte                        | Tabela A.01 do Apêndice A                             |  |  |  |  |  |
| CM <sub>1</sub>              | R\$            | Fator K                      | K = 1: remuneração apenas da mobilização              |  |  |  |  |  |
|                              |                |                              | $K = 2$ : remuneração da mobilização e desmobilização |  |  |  |  |  |
| CM <sub>2.a</sub><br>R\$/mês |                | Porte                        | Tabela A.01 do Apêndice A                             |  |  |  |  |  |
|                              |                | Relevo                       | Plano, ondulado ou montanhoso                         |  |  |  |  |  |
| CM <sub>2.b</sub>            | R\$/km         | Classe da via                | Tabela A.02 do Apêndice A                             |  |  |  |  |  |
| CM <sub>3</sub>              | R\$            | Porte                        | Tabela A.01 do Apêndice A                             |  |  |  |  |  |
|                              |                | Padrão construtivo           | Provisório ou permanente                              |  |  |  |  |  |
| CM <sub>4</sub>              |                | Relevo                       | Plano, ondulado ou montanhoso                         |  |  |  |  |  |
|                              | R\$/km         | Classe da via                | Tabela A.02 do Apêndice A                             |  |  |  |  |  |
|                              |                | Relevo                       | Plano, ondulado ou montanhoso                         |  |  |  |  |  |
| CM <sub>5</sub>              | R\$/km         | Classe da via                | Tabela A.02 do Apêndice A                             |  |  |  |  |  |
|                              |                | Solução-tipo de pavimentação | Quadro B.02 do Apêndice B                             |  |  |  |  |  |

**Quadro 01 - Diretrizes de uso das parcelas CM<sup>k</sup> de Implantação**

L<br>Fonte: FGV IBRE

Algumas considerações adicionais são relevantes para a estimativa dos custos médios gerenciais de Implantação.

O relevo topográfico da via pode ser definido pelas classificações presentes no Manual de Projeto Geométrico de Rodovias Rurais (DNER, 1999). A saber:

- Plano: aquele que permite a implantação sem custos elevados, sem dificuldades de construção e com grandes distâncias de visibilidade;
- Ondulado: aquele que possui inclinações naturais que exigem cortes e aterros de dimensões reduzidas para adaptação do terreno aos alinhamentos desejados;
- Montanhoso: aquele onde as variações dos terrenos são bruscas e frequentes, exigindo aterros e cortes em volumes elevados para a obtenção dos alinhamentos horizontais e verticais.

Contudo, devido à subjetividade e consequente incerteza dessa classificação, recomenda-se que o usuário utilize informações de declividade e amplitude de topo obtidas por meio de *softwares* de georreferenciamento para adotar um relevo predominante, ou ainda para aplicar diferentes extensões em cada tipo de relevo no trecho da rodovia.

Em relação às soluções-tipo de pavimentação, o Quadro B.01 do Apêndice B deste manual exibe recomendações de uso de acordo com o número N adotado para dimensionamento da solução-tipo. É importante salientar que as sugestões apresentadas não eximem o usuário deste manual de verificar a adequação das soluções-tipo às condições de contorno de dimensionamento do pavimento da obra em análise. Elas foram desenvolvidas para auxiliar a tomada de decisão, não devendo ser utilizadas sem a devida avaliação técnico-econômica, por pessoal capacitado.

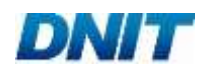

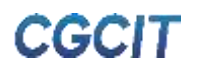

Por fim, cumpre informar as seguintes considerações adotadas no cálculo dos indicadores de custos médios:

- Os custos médios de Canteiro de Obras incluem as instalações industriais de central de britagem e de usina de asfalto;
- No cálculo dos custos médios de Pavimentação, Aquisição e Transporte de Material Betuminoso, são consideradas composições de custo com brita produzida e areia extraída. Além do mais, o cálculo prevê a usinagem local do concreto asfáltico.

#### <span id="page-19-0"></span>2.1.1. Exemplo de Aplicação

Supondo que se deseja estimar os custos de uma obra rodoviária com as seguintes características:

- Mês-base: abril de 2019;
- Tipo de intervenção: Implantação;
- Região geográfica da obra: Norte;
- Extensão total da via: 40 km;
- Necessidade de remunerar tanto a mobilização quanto a desmobilização;
- Duração prevista da obra: 24 meses;
- Porte da obra: médio:
- Relevo topográfico da região da via: 80% da extensão da via localiza-se em relevo plano e 20%, em relevo ondulado;
- Classe da via: I-B;
- Padrão do canteiro de obras: provisório;
- Soluções-tipo de construção da pista:
	- Tipo A: 30 km, sendo 24 km situados em relevo plano e 6 km situados em relevo ondulado;
	- Tipo B: 10 km, sendo 8 km situados em relevo plano e 2 km situados em relevo ondulado.

Com base nas características do empreendimento hipotético e na devida planilha de divulgação dos custos médios gerenciais, obtêm-se os seguintes valores:

- $K = 2$ ;
- $CM_1 = 85.841,00;$
- $CM_{2,a} = 287.831,00;$
- CM<sub>2,b</sub> = 65.817,00 para o relevo plano;
- CM<sub>2,b</sub> = 51.799,00, para o relevo ondulado;
- $CM_3 = 2.139.567,00;$
- CM<sub>4</sub> =  $629.975,00$ , para o relevo plano;

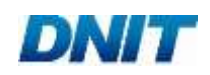

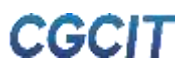

- $CM<sub>4</sub> = 948.600,00$ , para o relevo ondulado;
- CM<sup>5</sup> atribuído a cada solução-tipo:
	- Tipo A: 378.430,00, para o relevo plano;
	- Tipo A: 356.121,00, para o relevo ondulado;
	- Tipo B: 611.938,00, para o relevo plano;
	- Tipo B: 579.794,00, para o relevo ondulado.

Para o cálculo de CM2, aplicam-se as parcelas CM2,a e CM2,b na Equação 04:

 $CM_2$  = (287.831,00 x 24) + (65.817,00 x 32 + 51.799,00 x 8)

 $CM<sub>2</sub> = 9.428.480.00$ 

Então, calculam-se os somatórios das parcelas CM5,i:

 $CM_5 = (378.430,00 \times 24) + (356.121,00 \times 6) + (611.938,00 \times 8) + (579.794,00 \times 2)$ 

 $CM<sub>5</sub> = 17.274.138,00$ 

A estimativa do custo médio gerencial da obra é obtida por meio da aplicação desses valores na Equação 03:

> $CMG = (85.841,00 \times 2) + 9.428.480,00 + 2.139.567,00 +$ (629.975,00 x 32 + 948.600,00 x 8) + 17.274.138,00

$$
CMG = R$ 56.761.867,00
$$

Por fim, caso seja de interesse estimar o preço da obra, devem-se ser aplicados os seguintes fatores e taxas na Equação 01:

- kBDI da solução-tipo A: 69%;
- kBDI da solução-tipo B: 65%;
- BDI: 24,73%;
- BDI diferenciado: 15%.

É válido lembrar que, na extensão total de 40 km, aplica-se a Solução-tipo A em 30 km e a Solução-tipo B em 10 km, sendo, assim, necessário ponderar os fatores kBDI na Equação 01.

> P = [171.682,00 + 9.428.480,00 + 2.139.567,00 + 27.748.000,00 +  $11.219.046,00 \times (1 - 0.69) + 6.055.092,00 \times (1 - 0.65) \times (1 + 0.2473) +$  $(11.219.046.00 \times 0.69 + 6.055.092.00 \times 0.65) \times (1 + 0.15)$

#### $P = R$69.662.909.32$

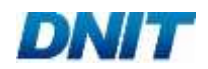

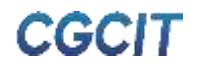

#### <span id="page-21-0"></span>**Recuperação**

Para a estimativa dos custos médios gerenciais de obras de Recuperação, deve ser utilizada a Equação 05 abaixo:

CMG = CM<sub>1</sub> x K + CM<sub>2</sub> + CM<sub>3</sub> + [(CM<sub>4</sub> x E<sub>T</sub>) + ( $\sum_{i=1}^{n}$ CM<sub>5,i</sub> x E<sub>R,i</sub>) + CM<sub>acost</sub>] x [1 + (k<sub>FIT</sub> x FIT)], (05)

onde:

CMG representa o custo médio gerencial, em reais;

CM<sup>1</sup> representa o custo médio de Mobilização e Desmobilização;

CM<sup>2</sup> representa o custo médio de Administração Local;

CM<sup>3</sup> representa o custo médio de Canteiro de Obras;

CM<sup>4</sup> representa o custo médio de Terraplenagem, Drenagem e OAC, Obras Complementares, Sinalização e Proteção Ambiental;

CM<sup>5</sup> representa o custo médio de Pavimentação, Aquisição e Transporte de Material Betuminoso da pista;

CMacost. representa o custo médio de Pavimentação, Aquisição e Transporte de Material Betuminoso dos acostamentos;

K representa o fator relacionado à necessidade de remunerar a desmobilização;

E<sup>T</sup> representa a extensão total da via, em quilômetros (km);

ER,i representa a extensão da solução-tipo de recuperação de pavimento, em quilômetros (km);

n representa o número de soluções-tipo de pavimentação adotadas;

kFIT representa o fator de ajuste do FIT;

FIT representa o Fator de Interferência de Tráfego, em decimal.

No caso da parcela CM2, ela se divide em duas outras parcelas, segundo a Equação 06:

$$
CM2 = (CM2,a x D) + (CM2,b x ET),
$$
 (06)

onde:

CM2,a representa as Parcelas Fixa e Vinculada da Administração Local; CM2,b representa a Parcela Variável da Administração Local; D representa a duração prevista da obra, em meses.

No que tange à parcela CMacost., seu cálculo é definido pela Equação 07:

$$
CM_{\text{acost.}} = \left[ \left( \sum_{i=1}^{n} CM_{5,i} \times E_{R,i} \right) \right] \times k_{\text{acost}}, \tag{07}
$$

onde:

kacost. representa o fator de ajuste de acostamento.

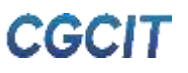

Tanto a metodologia quanto as premissas adotadas no cálculo dos custos médios CM<sup>k</sup> encontram-se no Volume 01 - Manual de Metodologia. O [Quadro 02](#page-22-0) apresenta as diretrizes necessárias ao emprego correto das Equações 05, 06 e 07.

<span id="page-22-0"></span>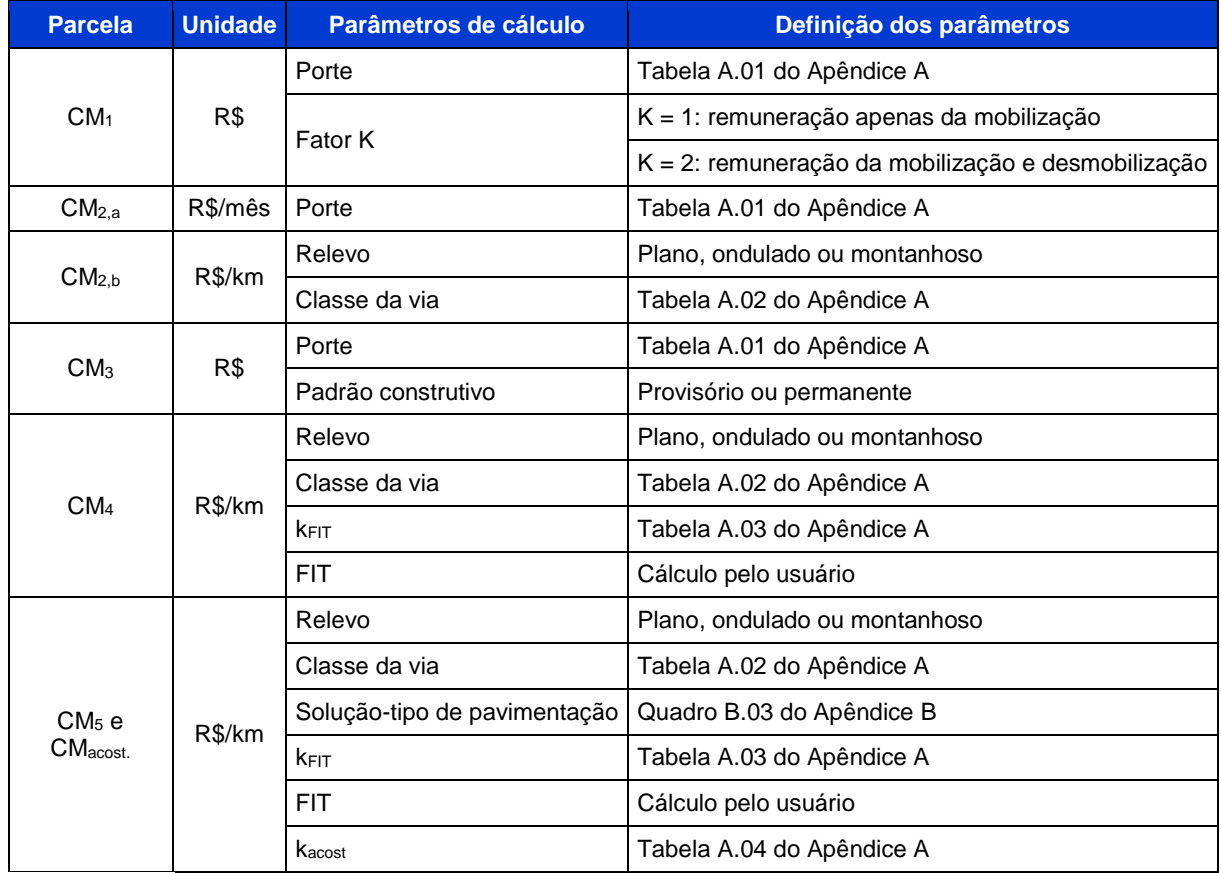

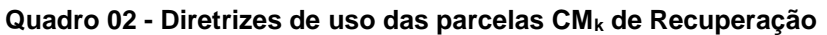

Fonte: FGV IBRE

Algumas considerações adicionais são relevantes para a estimativa dos custos médios gerenciais de Recuperação.

O relevo topográfico da via pode ser definido pelas classificações presentes no Manual de Projeto Geométrico de Rodovias Rurais (DNER, 1999). A saber:

- Plano: aquele que permite a implantação sem custos elevados, sem dificuldades de construção e com grandes distâncias de visibilidade;
- Ondulado: aquele que possui inclinações naturais que exigem cortes e aterros de dimensões reduzidas para adaptação do terreno aos alinhamentos desejados;
- Montanhoso: aquele onde as variações dos terrenos são bruscas e frequentes, exigindo aterros e cortes em volumes elevados para a obtenção dos alinhamentos horizontais e verticais.

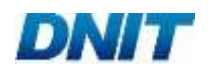

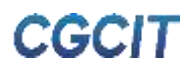

Contudo, devido à subjetividade e consequente incerteza dessa classificação, recomenda-se que o usuário utilize informações de declividade e amplitude de topo obtidas por meio de *softwares* de georreferenciamento para adotar um relevo predominante, ou ainda para aplicar diferentes extensões em cada tipo de relevo no trecho da rodovia.

O valor, em decimal, a ser considerado para o FIT deve ser calculado pelo usuário, em conformidade com as recomendações do Manual de Custos de Infraestrutura de Transportes - Volume 01 (DNIT, 2017-a).

Em relação às soluções-tipo de pavimentação, é importante salientar que as sugestões apresentadas não eximem o usuário deste manual de verificar a adequação das soluções-tipo às condições de contorno de dimensionamento do pavimento da obra em análise. Elas foram desenvolvidas para auxiliar a tomada de decisão, não devendo ser utilizadas sem a devida avaliação técnico-econômica, por pessoal capacitado.

Por fim, cumpre informar as seguintes considerações adotadas no cálculo dos indicadores de custos médios:

- Os custos médios de Administração Local consideram apenas 0,25 do engenheiro supervisor, além da exclusão da secretária em orçamentos de obras compostas exclusivamente por atividades de manutenção. Essa consideração resulta também na redução proporcional da quantidade de veículo leve na gerência técnica da Parcela Fixa;
- Os custos médios de Canteiro de Obras incluem a instalação industrial de usina de asfalto;
- No cálculo dos custos médios de Pavimentação, Aquisição e Transporte de Material Betuminoso, são consideradas composições de custo com brita e areia comerciais. Além do mais, o cálculo prevê a usinagem local do concreto asfáltico.

#### <span id="page-23-0"></span>2.2.1. Exemplo de Aplicação

Supondo que se deseja estimar os custos de uma obra rodoviária com as seguintes características:

- Mês-base: abril de 2019;
- Tipo de intervenção: Recuperação;
- Região geográfica da obra: Sudeste;
- **Extensão total da via: 80 km;**
- Extensão de recuperação de acostamentos: 70 km;
- Duração prevista da obra: 30 meses;
- Porte da obra: médio;
- Necessidade de remunerar tanto a mobilização quanto a desmobilização;

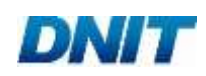

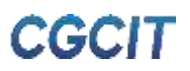

- Relevo topográfico da região da via: ondulado;
- Classe da via: II;
- Padrão do canteiro de obras: provisório;
- Soluções-tipo de recuperação da pista:
	- Tipo H: 15 km;
	- Tipo I: 15 km;
	- Tipo N: 30 km;
	- Tipo O: 20 km.
- Soluções-tipo de recuperação dos acostamentos:
	- Tipo I: 10 km;
	- Tipo P: 10 km;
	- Tipo Q: 37 km;
	- Tipo S: 13 km.
- Volume médio diário de tráfego (VMD): 11.000;
- Interferência da proximidade a centros urbanos: não.

Com base nas características do empreendimento hipotético e na devida planilha de divulgação dos custos médios gerenciais, obtêm-se os seguintes valores:

- $K = 2$ :
- $CM_1 = 52.498,00;$
- $CM_{2,a} = 251.463,00;$
- $CM<sub>2,b</sub> = 7.199,00;$
- $CM_3 = 1.434.651,00;$
- $CM<sub>4</sub> = 52.964.00$
- CM<sup>5</sup> atribuído a cada solução-tipo de recuperação da pista:
	- Tipo H: 101.911,00;
	- Tipo I: 302.136,00;
	- Tipo N: 276.998,00;
	- Tipo O: 141.180,00;
	- Tipo P: 93.727,00;
	- Tipo Q: 106.718,00;
	- Tipo S: 404.009,00.

Os fatores kFIT e kacost. São definidos pelas Tabelas A.03 e A.04 do Apêndice A, respectivamente, como segue:

- $\blacksquare$  kFIT: 0.311:
- $\blacksquare$  kacost.: 0,71.

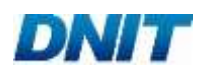

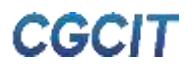

Para o VMD de 11.000 e sem interferência da proximidade com centros urbanos, o FIT calculado é 0,15 (15%).

Para o cálculo de CM<sub>2</sub>, aplicam-se as parcelas CM<sub>2,a</sub> e CM<sub>2,b</sub> na Equação 06:

 $CM_2 = (251.463,00 \times 30) + (7.199,00 \times 80)$ 

 $CM<sub>2</sub> = 8.119.810,00$ 

Então, calculam-se os somatórios das parcelas CM5,i:

 $CM_5 = (101.911,00 \times 15) + (302.136,00 \times 15) + (276.998,00 \times 30) + (141.180,00 \times 20)$ 

 $CM<sub>5</sub> = 17.194.245,00$ 

Por meio da Equação 07, calcula-se a parcela CMacost.:

 $CM_{\text{acost.}} = [(302.136,00 \times 10) + (93.727,00 \times 10) + (106.718,00 \times 37) + (404.009,00 \times 13)] \times 0,71$ 

 $CM<sub>acost</sub> = 9.343.112.23$ 

Por fim, a estimativa do custo médio gerencial da obra é obtida por meio da aplicação desses valores na Equação 05:

> CMG =  $(52.498,00 \times 2) + 8.119.810,00 + 1.434.651,00 +$  $[(52.964,00 \times 80) + 17.194.245,00 + 9.343.112,23] \times [1 + (0,311 \times 0,15)]$

> > CMG = R\$ 41.869.563,59

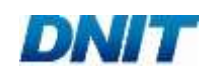

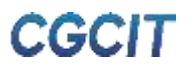

### <span id="page-26-0"></span>**Conservação**

Para a estimativa dos custos médios gerenciais de obras de Conservação, deve ser utilizada a Equação 08 abaixo:

 $CMG = CM_1 \times K + CM_2 + CM_3 \times C_P + (CM_4 \times N \times E_T \times D/12) \times [1 + (k_{FIT} \times FIT)],$  (08)

onde:

CMG representa o custo médio gerencial, em reais;

CM<sup>1</sup> representa o custo médio de Mobilização e Desmobilização;

CM<sup>2</sup> representa o custo médio de Administração Local;

CM<sup>3</sup> representa o custo médio de Canteiro de Obras;

CM<sup>4</sup> representa o custo médios de Serviços de Conservação;

Cp representa o coeficiente de proporcionalidade;

K representa o fator relacionado à necessidade de remunerar a desmobilização;

E<sup>T</sup> representa a extensão total da via, em quilômetros (km);

N representa o número de faixas de rolamento da via;

D representa a duração prevista da obra, em meses;

 $k_{\text{FIT}}$  representa o fator de ajuste do FIT;

FIT representa o Fator de Interferência de Tráfego, em decimal.

No caso da parcela CM2, ela se divide em duas outras parcelas, segundo a Equação 09:

$$
CM2 = [CM2,a + (CM2,b x cp)] x D, \t(09)
$$

onde:

CM2,a representa as Parcelas Fixa e Vinculada da Administração Local; CM2,b representa a Parcela Vinculada (equipes de acompanhamento de frente de serviço) da Administração Local;

c<sup>P</sup> representa o coeficiente de proporcionalidade.

Com vistas a atender à metodologia do Manual de Custos de Infraestrutura de Transportes - Volume 08 (DNIT, 2017-b), o coeficiente c<sub>P</sub> deve ser aplicado na parcela CM2,b e CM3, caso a obra possua extensão de faixas superior a 200 km (i.e., 100 km de pista simples). Para tanto, deve-se utilizar a Equação 10 a seguir:

$$
c_{P} = \begin{cases} 1, & \text{Extensiona de faixa} < 200 \text{ km} \\ 1 + \frac{N \times E_{T} - 200}{200}, & \text{Extensiona} \ge 200 \text{ km} \end{cases}
$$
 (10)

Tanto a metodologia quanto as premissas adotadas no cálculo dos custos médios  $CM_{k}$ encontram-se no Volume 01 - Manual de Metodologia. O [Quadro 03](#page-27-0) apresenta as diretrizes necessárias ao emprego correto das Equações 08, 09 e 10.

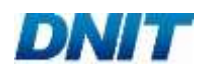

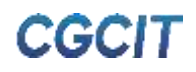

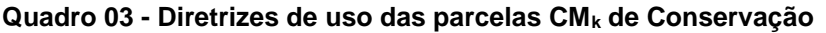

<span id="page-27-0"></span>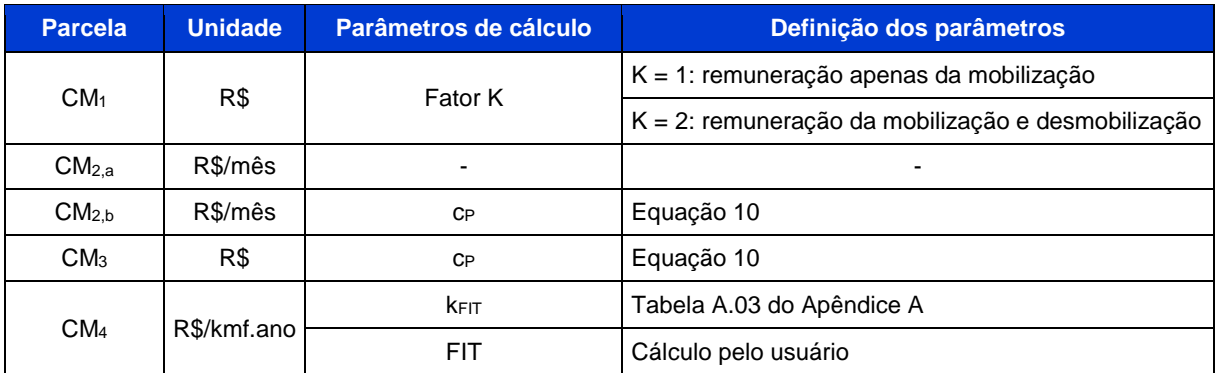

Fonte: FGV IBRE

Algumas considerações adicionais são relevantes para a estimativa dos custos médios gerenciais de Conservação. O valor, em decimal, a ser considerado para o FIT deve ser calculado pelo usuário, em conformidade com as recomendações do Manual de Custos de Infraestrutura de Transportes - Volume 01 (DNIT, 2017-a).

Os custos médios de Administração Local consideram apenas 0,25 do engenheiro supervisor, além da exclusão da secretária em orçamentos de obras compostas exclusivamente por atividades de manutenção. Essa consideração resulta também na redução proporcional da quantidade de veículo leve na gerência técnica da Parcela Fixa.

Por fim, importa informar que os custos médios gerenciais de Conservação divulgados se restringem às conservações corretiva rotineira, preventiva periódica e de emergência, não abrangendo custos referentes aos demais serviços de manutenção, tais como obras emergenciais, de restauração e de melhorias.

#### <span id="page-27-1"></span>2.3.1. Exemplo de Aplicação

Supondo que se deseja estimar os custos de uma obra rodoviária com as seguintes características:

- Mês-base: abril de 2019;
- Tipo de intervenção: Conservação;
- Região geográfica da obra: Nordeste;
- **Extensão total da via: 120 km;**
- Duração prevista da obra: 24 meses;
- Necessidade de remunerar tanto a mobilização quanto a desmobilização;
- Classe da rodovia: I-B (duas faixas de rolamento);
- **VMD: 11.000:**
- Interferência da proximidade a centros urbanos: não.

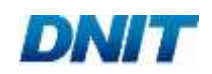

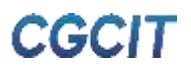

Com base nas características do empreendimento hipotético e na devida planilha de divulgação dos custos médios gerenciais, obtêm-se os seguintes valores:

- $K = 2$ ;
- $CM_1 = 39.594.00$ ;
- $CM_{2,a} = 31.806.00$
- $CM<sub>2,b</sub> = 18.009,00;$
- $\bullet$  CM<sub>3</sub> = 175.556,00;
- $CM<sub>4</sub> = 21.872,00.$

O fator kFIT é definido pela Tabela A.03 do Apêndice A, sendo igual a 0,638. Para o VMD de 11.000 e sem interferência da proximidade com centros urbanos, o FIT calculado é 0,15 (15%).

A partir da Equação 10, calcula-se o valor do coeficiente de proporcionalidade:

$$
c_{P} = 1 + \frac{(120 \times 2) \cdot 200}{200} = 1,20
$$

Então, para o cálculo de CM2, aplicam-se as parcelas CM2,a e CM2,b na Equação 09:

$$
CM_2 = [31.806, 00 + (18.009, 00 \times 1, 20)] \times 24
$$

$$
CM_2 = 1.282.003,20
$$

A estimativa do custo médio gerencial da obra é obtida por meio da aplicação desses valores na Equação 08:

$$
CMG = (39.594,00 \times 2) + 1.282.003,20 + 175.556,00 \times 1,2 + (21.872,00 \times 2 \times 120 \times \frac{24}{12}) \times [1 + (0.15 \times 0.638)]
$$

$$
CMG = R$ 13.075.130,59
$$

Por fim, caso seja de interesse estimar o preço da obra, devem-se ser aplicadas as seguintes taxas e fator na Equação 02:

- **BDI: 31,81%;**
- **BDI diferenciado: 15%;**
- $\blacksquare$  kBDI: 39%.
- P =  $\{79.188,00 + 1.282.003,20 + 175.556,00 \times 1,2 + [11.503.272,19 \times (1 0.39)]\} \times (1 + 0.3181) +$ 11.503.272,19 x 0,39 x (1 + 0,15)

P = R\$ 16.480.186,61

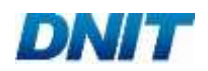

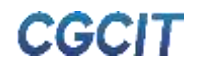

#### <span id="page-29-0"></span>**Duplicação, incluindo recuperação do pavimento**

Para a estimativa dos custos médios gerenciais de obras de Duplicação, deve ser utilizada a Equação 11 abaixo:

$$
CMG = CM_{1} \times K + CM_{2} + CM_{3} + [(CM_{4} \times E_{T}) + (\sum_{i=1}^{n} CM_{5,i} \times E_{C,i}) + (\sum_{i=1}^{n} CM_{5,i} \times E_{R,i}) + CM_{acost}] \times [1 + (k_{FIT} \times FIT)]
$$
\n(11)

onde:

CMG: custo médio gerencial, em reais;

CM<sup>1</sup> representa o custo médio de Mobilização e Desmobilização;

CM<sup>2</sup> representa o custo médio de Administração Local;

CM<sup>3</sup> representa o custo médio de Canteiro de Obras;

CM<sup>4</sup> representa o custo médio de Terraplenagem, Drenagem e OAC, Obras Complementares, Sinalização e Proteção Ambiental;

CM<sup>5</sup> representa o custo médio de Pavimentação, Aquisição e Transporte de Material Betuminoso da pista;

CMacost. representa o custo médio de Pavimentação, Aquisição e Transporte de Material Betuminoso da recuperação dos acostamentos;

K representa o fator relacionado à necessidade de remunerar a desmobilização;

E<sup>T</sup> representa a extensão total da via, em quilômetros (km);

EC,i representa a extensão da solução-tipo de construção de pavimento, em quilômetros (km);

ER,i representa a extensão da solução-tipo de recuperação de pavimento, em quilômetros (km);

n representa o número de soluções-tipo de pavimentação adotadas;

kFIT representa o fator de ajuste do FIT;

FIT representa o Fator de Interferência de Tráfego, em decimal.

No caso da parcela CM2, ela se divide em duas outras parcelas, segundo a Equação 12:

$$
CM_2 = (CM_{2,a} \times D) + (CM_{2,b} \times E_T), \tag{12}
$$

onde:

CM2,a representa as Parcelas Fixa e Vinculada da Administração Local; CM2,b representa a Parcela Variável da Administração Local; D representa a duração prevista da obra, em meses.

No que tange à parcela CMacost., ela é definida pela Equação 13:

$$
CM_{\text{acost.}} = \left[ \left( \sum_{i=1}^{n} CM_{5,i} \times E_{R,i} \right) \right] \times k_{\text{acost.}} \tag{13}
$$

onde:

kacost. representa o fator de ajuste de acostamento.

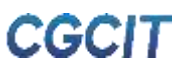

Tanto a metodologia quanto as premissas adotadas no cálculo dos custos médios CM<sup>k</sup> encontram-se no Volume 01 - Manual de Metodologia. O [Quadro 04](#page-30-0) apresenta as diretrizes necessárias ao emprego correto das Equações 11, 12 e 13.

<span id="page-30-0"></span>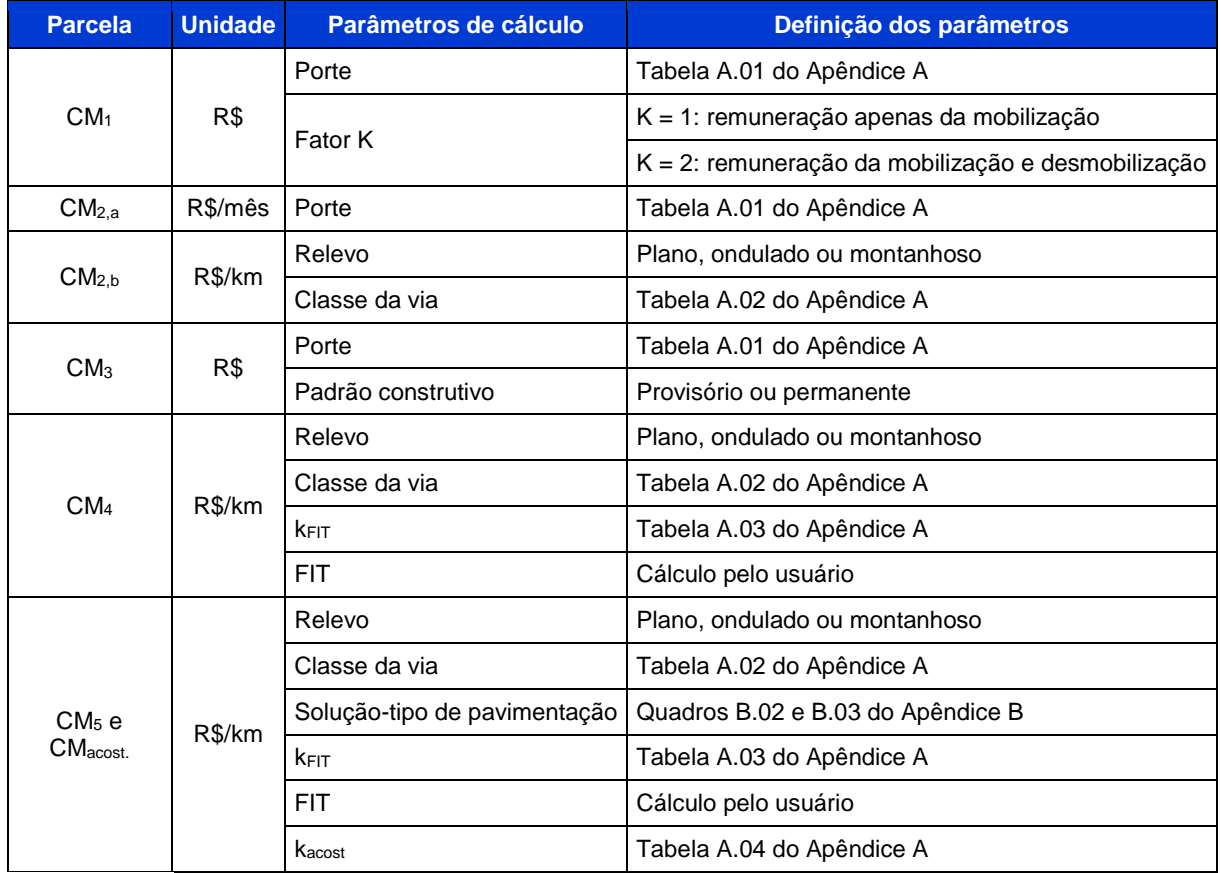

#### **Quadro 04 - Diretrizes de uso das parcelas CM<sup>k</sup> de Duplicação**

Fonte: FGV IBRE

Algumas considerações adicionais são relevantes para a estimativa dos custos médios gerenciais de Duplicação.

O relevo topográfico da via pode ser definido pelas classificações presentes no Manual de Projeto Geométrico de Rodovias Rurais (DNER, 1999). A saber:

- Plano: aquele que permite a implantação sem custos elevados, sem dificuldades de construção e com grandes distâncias de visibilidade;
- Ondulado: aquele que possui inclinações naturais que exigem cortes e aterros de dimensões reduzidas para adaptação do terreno aos alinhamentos desejados;
- Montanhoso: aquele onde as variações dos terrenos são bruscas e frequentes, exigindo aterros e cortes em volumes elevados para a obtenção dos alinhamentos horizontais e verticais.

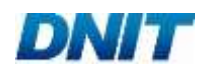

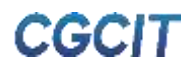

Contudo, devido à subjetividade e consequente incerteza dessa classificação, recomenda-se que o usuário utilize informações de declividade e amplitude de topo obtidas por meio de *softwares* de georreferenciamento para adotar um relevo predominante, ou ainda para aplicar diferentes extensões em cada tipo de relevo no trecho da rodovia.

O valor, em decimal, a ser considerado para o FIT deve ser calculado pelo usuário, em conformidade com as recomendações do Manual de Custos de Infraestrutura de Transportes - Volume 01 (DNIT, 2017-a).

Em relação às soluções-tipo de pavimentação, o Quadro B.01 do Apêndice B deste manual exibe recomendações de uso de acordo com o número N adotado para dimensionamento da solução-tipo. É importante salientar que as sugestões apresentadas não eximem o usuário deste manual de verificar a adequação das soluções-tipo às condições de contorno de dimensionamento do pavimento da obra em análise. Elas foram desenvolvidas para auxiliar a tomada de decisão, não devendo ser utilizadas sem a devida avaliação técnico-econômica, por pessoal capacitado.

Por fim, cumpre informar as seguintes considerações adotadas no cálculo dos indicadores de custos médios:

- Os custos médios de Canteiro de Obras incluem as instalações industriais de central de britagem e de usina de asfalto;
- No cálculo dos custos médios de Pavimentação, Aquisição e Transporte de Material Betuminoso, são consideradas composições de custo com brita produzida e areia extraída. Além do mais, o cálculo prevê a usinagem local do concreto asfáltico.

#### <span id="page-31-0"></span>Exemplo de Aplicação

Supondo que se deseja estimar os custos de uma obra rodoviária com as seguintes características:

- Mês-base: abril de 2019;
- Tipo de intervenção: Duplicação;
- Região geográfica da obra: Nordeste;
- **Extensão total da via: 25 km;**
- Duração prevista da obra: 25 meses;
- Porte da obra: pequeno;
- Necessidade de remunerar tanto a mobilização quanto a desmobilização;
- Relevo topográfico da região da via: ondulado;
- Classe da via após a duplicação: I-A;
- Padrão do canteiro de obras: permanente:
- Solução-tipo de construção da pista:
	- Tipo E: 25 km.

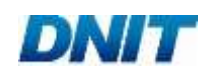

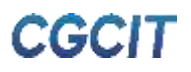

- Soluções-tipo de recuperação da pista:
	- Tipo H: 25 km;
	- Tipo L: 25 km.
- Soluções-tipo de recuperação dos acostamentos:
	- Tipo I (solução aplicada 2 vezes): 25 km.
- **VMD: 11.000;**
- Interferência da proximidade a centros urbanos: não.

Com base nas características do empreendimento hipotético e na devida planilha de divulgação dos custos médios gerenciais, obtêm-se os seguintes valores:

- $K = 2$ ;
- $CM_1 = 59.955.00$ ;
- $CM_{2,a} = 208.710,00;$
- $CM<sub>2,b</sub> = 99.243,00;$
- $CM_3 = 1.862.284,00;$
- $CM<sub>4</sub> = 1.567.270,00;$
- CM<sup>5</sup> atribuído a cada solução-tipo:
	- Tipo E: 1.253.848,00;
	- Tipo H: 96.884,00;
	- Tipo I: 258.960,00;
	- Tipo L: 408.510,00.

Os fatores kFIT e kacost. são definidos pelas Tabelas A.03 e A.04 do Apêndice A, respectivamente, como segue:

- $k$ FIT: 0,262;
- $k_{\text{acost}}$ : 0,43.

Para o VMD de 11.000 e sem interferência da proximidade com centros urbanos, o FIT calculado é 0,15 (15%).

Para o cálculo de CM2, aplicam-se as parcelas CM2,a e CM2,b na Equação 12:

$$
CM_2 = (208.710,00 \times 25) + (99.243,00 \times 25)
$$

$$
CM_2 = 7.698.825,00
$$

Então, calculam-se os somatórios das parcelas CM5,i de construção do pavimento:

$$
CM_5 = 1.253.848,00 \times 25
$$

 $CM<sub>5</sub> = 31.346.200,00$ 

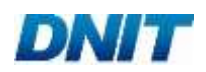

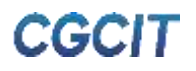

Calculam-se também os somatórios das parcelas CM5,i de recuperação do pavimento:

 $CM_5 = [(408.510, 00 + 96.884, 00) \times 25]$ 

 $CM_5 = 12.634.850,00$ 

Por meio da Equação 13, calcula-se a parcela CMacost.:

 $CM<sub>acost</sub> = [(258.960,00 + 258.960,00) \times 25] \times 0.43$ 

 $CM_{\text{acost}} = 5.567.640,00$ 

Por fim, a estimativa do custo médio gerencial da obra é obtida por meio da aplicação desses valores na Equação 11:

CMG = (59.955,00 x 2) + 7.698.825,00 + 1.862.284,00 +  $[(1.567.270,00 \times 25) + 31.346.200,00 + 12.634.850,00 + 5.567.640,00] \times [1 + (0.262 \times 0.15)]$ 

CMG = 101.898.565,29

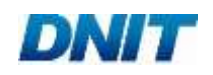

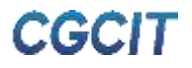

#### <span id="page-34-0"></span>**Construção de Faixa Adicional, incluindo recuperação do pavimento**

Para a estimativa dos custos médios gerenciais de obras de Construção de Faixa Adicional, deve ser utilizada a Equação 14 abaixo:

$$
CMG = CM_{1} \times K + CM_{2} + CM_{3} + [(CM_{4} \times E_{T}) + (\sum_{i=1}^{n} CM_{5,i} \times E_{C,i}) + (\sum_{i=1}^{n} CM_{5,i} \times E_{R,i}) + CM_{acost}] \times [1 + (k_{FIT} \times FIT)]
$$
\n(14)

onde:

CMG: custo médio gerencial, em reais;

CM<sup>1</sup> representa o custo médio de Mobilização e Desmobilização;

CM<sup>2</sup> representa o custo médio de Administração Local;

CM<sup>3</sup> representa o custo médio de Canteiro de Obras;

CM<sup>4</sup> representa o custo médio de Terraplenagem, Drenagem e OAC, Obras Complementares, Sinalização e Proteção Ambiental;

CM<sup>5</sup> representa o custo médio de Pavimentação, Aquisição e Transporte de Material Betuminoso da pista;

CMacost. representa o custo médio de Pavimentação, Aquisição e Transporte de Material Betuminoso da recuperação dos acostamentos;

K representa o fator relacionado à necessidade de remunerar a desmobilização;

 $E<sub>T</sub>$  representa a extensão total da via, em quilômetros (km);

EC,i representa a extensão da solução-tipo de construção de pavimento, em quilômetros (km);

ER,i representa a extensão da solução-tipo de recuperação de pavimento, em quilômetros (km);

n representa o número de soluções-tipo de pavimentação adotadas;

kFIT representa o fator de ajuste do FIT;

FIT representa o Fator de Interferência de Tráfego, em decimal.

No caso da parcela CM2, ela se divide em duas outras parcelas, segundo a Equação 15:

$$
CM2 = (CM2,a x D) + (CM2,b x ET),
$$
 (15)

onde:

CM2,a representa as Parcelas Fixa e Vinculada da Administração Local; CM2,b representa a Parcela Variável da Administração Local; D representa a duração prevista da obra, em meses.

No que tange à parcela CMacost., ela é definida pela Equação 16:

$$
CM_{\text{acost.}} = \left[ \left( \sum_{i=1}^{n} CM_{5,i} \times E_{R,i} \right) \right] \times k_{\text{acost}}, \tag{16}
$$

onde:

kacost. representa o fator de ajuste de acostamento.

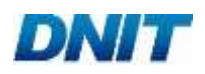

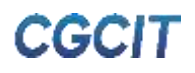

Tanto a metodologia quanto as premissas adotadas no cálculo dos custos médios CM<sup>k</sup> encontram-se no Volume 01 - Manual de Metodologia. O [Quadro 05](#page-35-0) apresenta as diretrizes necessárias ao emprego correto das Equações 14, 15 e 16.

<span id="page-35-0"></span>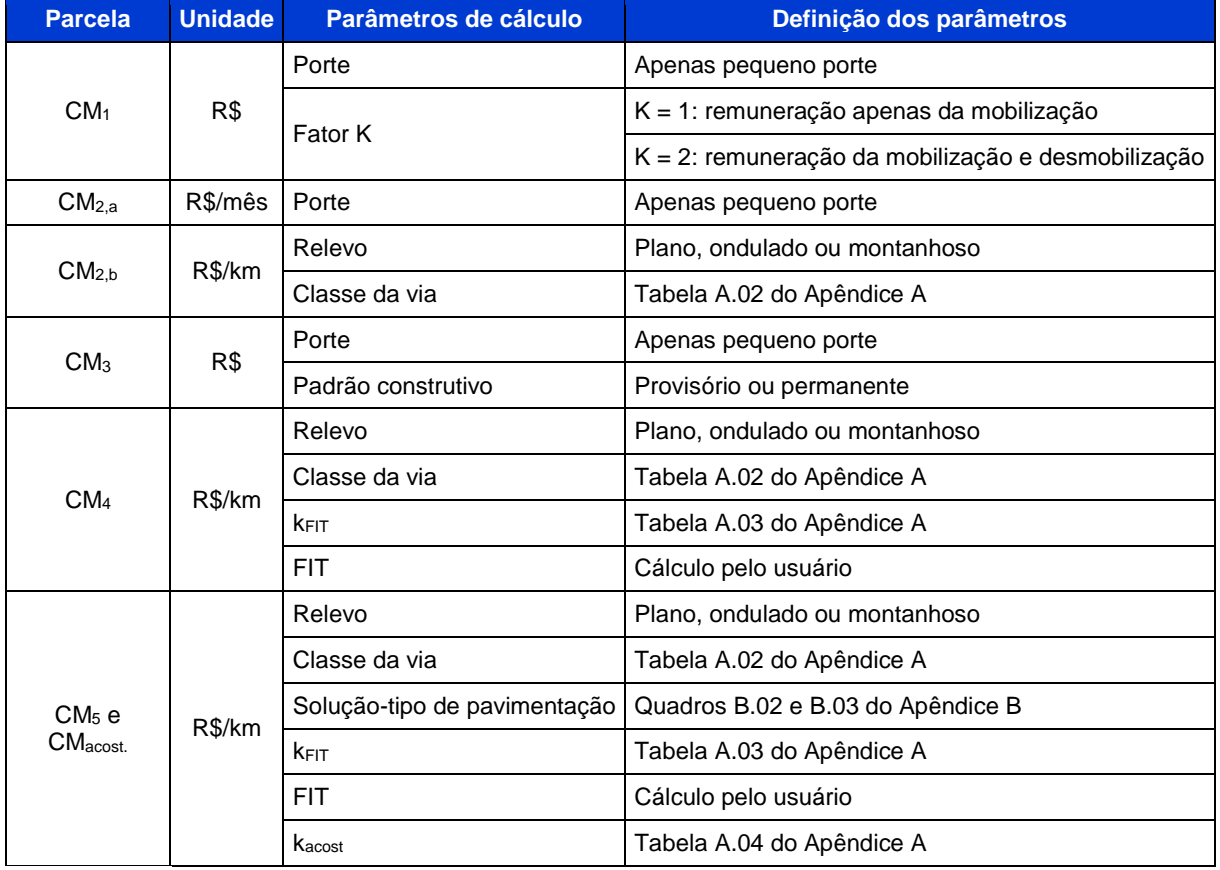

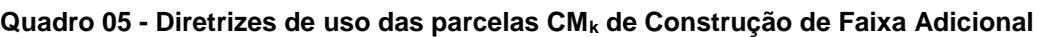

Fonte: FGV IBRE

Algumas considerações adicionais são relevantes para a estimativa dos custos médios gerenciais de Construção de Faixa Adicional.

O relevo topográfico da via pode ser definido pelas classificações presentes no Manual de Projeto Geométrico de Rodovias Rurais (DNER, 1999). A saber:

- Plano: aquele que permite a implantação sem custos elevados, sem dificuldades de construção e com grandes distâncias de visibilidade;
- Ondulado: aquele que possui inclinações naturais que exigem cortes e aterros de dimensões reduzidas para adaptação do terreno aos alinhamentos desejados;
- Montanhoso: aquele onde as variações dos terrenos são bruscas e frequentes, exigindo aterros e cortes em volumes elevados para a obtenção dos alinhamentos horizontais e verticais.

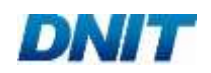

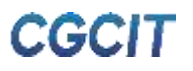

Contudo, devido à subjetividade e consequente incerteza dessa classificação, recomenda-se que o usuário utilize informações de declividade e amplitude de topo obtidas por meio de *softwares* de georreferenciamento para adotar um relevo predominante, ou ainda para aplicar diferentes extensões em cada tipo de relevo no trecho da rodovia.

O valor, em decimal, a ser considerado para o FIT deve ser calculado pelo usuário, em conformidade com as recomendações do Manual de Custos de Infraestrutura de Transportes - Volume 01 (DNIT, 2017-a).

Em relação às soluções-tipo de pavimentação, o Quadro B.01 do Apêndice B deste manual exibe recomendações de uso de acordo com o número N adotado para dimensionamento da solução-tipo. É importante salientar que as sugestões apresentadas não eximem o usuário deste manual de verificar a adequação das soluções-tipo às condições de contorno de dimensionamento do pavimento da obra em análise. Elas foram desenvolvidas para auxiliar a tomada de decisão, não devendo ser utilizadas sem a devida avaliação técnico-econômica, por pessoal capacitado.

Por fim, cumpre informar as seguintes considerações adotadas no cálculo dos indicadores de custos médios:

- Os custos médios de Administração Local consideram apenas 0,25 do engenheiro supervisor, além da exclusão da secretária em orçamentos de obras compostas exclusivamente por atividades de manutenção. Essa consideração resulta também na redução proporcional da quantidade de veículo leve na gerência técnica da Parcela Fixa;
- No cálculo dos custos médios de Pavimentação, Aquisição e Transporte de Material Betuminoso, são consideradas composições de custo com brita e areia comerciais. Além do mais, o cálculo prevê a usinagem local do concreto asfáltico.

#### <span id="page-36-0"></span>2.5.1. Exemplo de Aplicação

Supondo que se deseja estimar os custos de uma obra rodoviária com as seguintes características:

- Mês-base: abril de 2019;
- Tipo de intervenção: Construção de Faixa Adicional;
- Região geográfica da obra: Sul;
- Extensão total da via: 6 km;
- Duração prevista da obra: 12 meses;
- Porte da obra: pequeno;
- Necessidade de remunerar tanto a mobilização quanto a desmobilização;
- Relevo topográfico da região da via: plano;
- Classe da via: I-A:

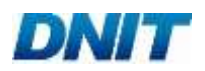

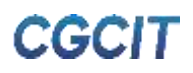

- Padrão do canteiro de obras: permanente;
- Solução-tipo de construção da pista:
	- Tipo D: 6 km.
- Soluções-tipo de recuperação da pista:
	- Tipo L: 6 km;
	- Tipo O: 6 km.
- Solução de recuperação do acostamento:
	- Tipo I: 6 km.
- VMD: 11.000;
- Interferência da proximidade a centros urbanos: não.

Com base nas características do empreendimento hipotético e na devida planilha de divulgação dos custos médios gerenciais, obtêm-se os seguintes valores:

- $K = 2$ :
- $CM_1 = 50.555,00;$
- $\blacksquare$  CM<sub>2.a</sub> = 137.121,00;
- $CM<sub>2,b</sub> = 22.782,00;$
- $CM<sub>3</sub> = 1.030.021,00;$
- $CM<sub>4</sub> = 421.532,00;$
- CM<sup>5</sup> atribuído a cada solução-tipo:
	- Tipo D: 228.513,00;
	- Tipo I: 577.108,00;
	- Tipo L: 911.558,00;
	- Tipo O: 247.560,00.

Os fatores kFIT e kacost. são definidos pelas Tabelas A.03 e A.04 do Apêndice A, respectivamente, como segue:

- $\blacksquare$  k<sub>FIT</sub>: 0,431;
- $\blacksquare$  kacost.: 0,25.

Para o VMD de 11.000 e sem interferência da proximidade com centros urbanos, o FIT calculado é 0,15 (15%).

Para o cálculo de CM<sub>2</sub>, aplicam-se as parcelas CM<sub>2,a</sub> e CM<sub>2,b</sub> na Equação 15:

 $CM<sub>2</sub> = (137.121,00 \times 12) + (22.782,00 \times 6)$ 

 $CM<sub>2</sub> = 1.782.144.00$ 

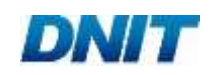

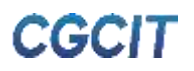

Então, calculam-se os somatórios das parcelas CM5,i de construção do pavimento:

$$
CM_5 = (228.513,00 \times 6)
$$

Calculam-se também os somatórios das parcelas CM5,i de recuperação do pavimento:

 $CM_5 = 1.371.078,00$ 

 $CM_5 = [(911.558,00 + 247.560,00) \times 6]$ 

 $CM_5 = 6.954.708,00$ 

Por meio da Equação 16, calcula-se a parcela CMacost.:

 $CM_{acost.} = [(577.108,00 \times 6)] \times 0,25$ 

 $CM<sub>acost</sub> = 865.662,00$ 

Por fim, a estimativa do custo médio gerencial da obra é obtida por meio da aplicação desses valores na Equação 14:

CMG =  $(50.555,00 \times 2) + 1.782.144,00 + 1.030.021,00 +$  $[(421.532,00 \times 6) + 1.371.078,00 + 6.954.708,00 + 865.662,00] \times [1 + (0.431 \times 0.15)]$ 

CMG = R\$ 15.391.654,38

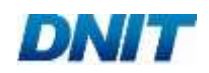

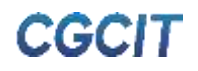

#### <span id="page-39-0"></span>**Construção de Pontes e Viadutos**

Para a estimativa dos custos médios gerenciais de obras de Construção de Pontes e Viadutos, deve ser utilizada a Equação 17 abaixo:

$$
CMG = CM_1 \times K + CM_2 + CM_3 + (CM_4 + CM_5) \times A, \tag{17}
$$

onde:

CMG representa o custo médio gerencial, em reais;

CM<sup>1</sup> representa o custo médio de Mobilização e Desmobilização;

CM<sup>2</sup> representa o custo médio de Administração Local;

CM<sup>3</sup> representa o custo médio de Canteiro de Obras;

CM<sup>4</sup> representa o custo médios de Infraestrutura, Mesoestrutura e Superestrutura;

CM<sup>5</sup> representa o custo médio de Serviços Complementares;

K representa o fator relacionado à necessidade de remunerar a desmobilização;

A representa a área do tabuleiro, em metros quadrados (m<sup>2</sup>).

No caso da parcela CM2, ela se divide em duas outras parcelas, segundo a Equação 18:

$$
CM2 = (CM2,a x D) + (CM2,b x A),
$$
 (18)

onde:

CM2,a representa as Parcelas Fixa e Vinculada da Administração Local; CM2,b representa a Parcela Variável da Administração Local; D representa a duração prevista da obra, em meses.

Tanto a metodologia quanto as premissas adotadas no cálculo dos custos médios CM<sup>k</sup> encontram-se no Volume 01 - Manual de Metodologia. O [Quadro 06](#page-40-0) apresenta as diretrizes necessárias ao emprego correto das Equações 17 e 18.

Além do mais, cumpre informar as seguintes considerações adotadas no cálculo dos indicadores de custos médios:

- Os custos médios de Administração Local assumem que a equipe de topografia da Parcela Vinculada é prevista apenas em 75% do período do desenvolvimento das atividades da obra;
- Os custos médios de Canteiro de Obras incluem as instalações industriais de central de concreto com capacidade de 30 m<sup>3</sup>/h (soluções-tipo I e III) e de central de concreto com capacidade de 40 m<sup>3</sup>/h (solução-tipo II).

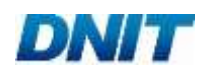

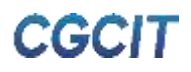

<span id="page-40-0"></span>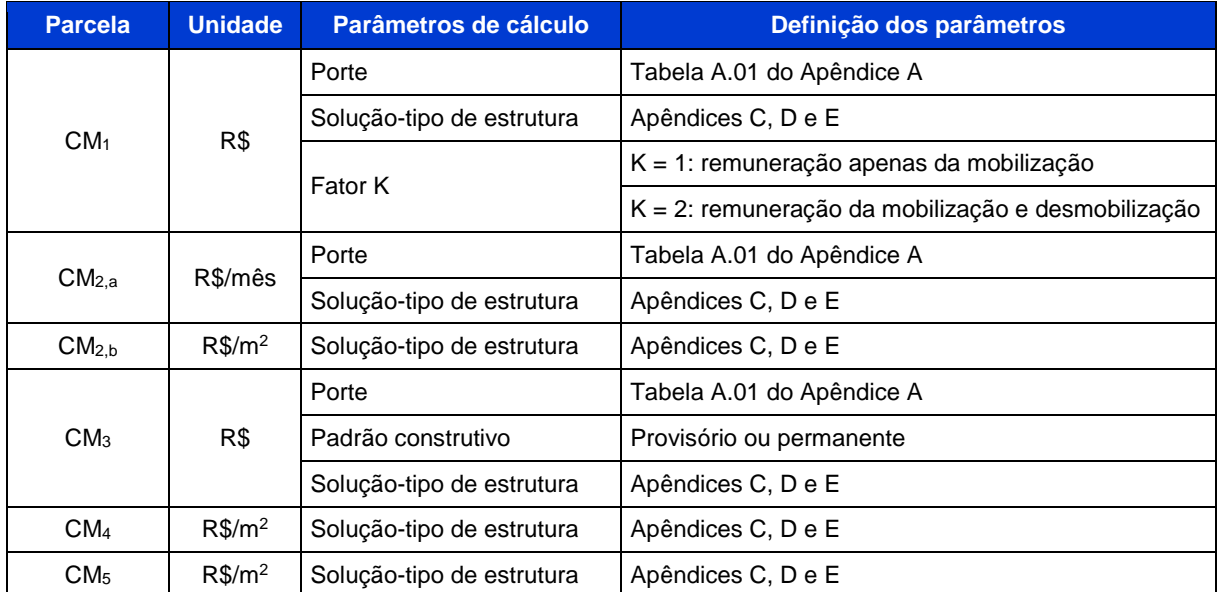

#### **Quadro 06 - Diretrizes de uso das parcelas CM<sup>k</sup> de Construção de Pontes e Viadutos**

Fonte: FGV IBRE

Por fim, no cálculo dos custos médios de Infraestrutura, Mesoestrutura e Superestrutura, são consideradas as seguintes hipóteses:

- Soluções-tipo I:
	- Confecção de concreto em central dosadora de 30 m<sup>3</sup>/h, com brita e areia comerciais;
	- Consideração dos custos de alas e encontros;
	- Desconsideração dos custos de apoio náutico e ensecadeiras.
- Solução-tipo II:
	- Confecção de concreto em central dosadora de 40 m<sup>3</sup>/h, com brita e areia comerciais;
	- Desconsideração dos custos de alas e encontros;
	- Desconsideração dos custos de apoio náutico e ensecadeiras.
- Soluções-tipo III:
	- Confecção de concreto em central dosadora de 30 m<sup>3</sup>/h, com brita e areia comerciais;
	- Consideração dos custos de alas e encontros;
	- Condição inicial: rodovia já implantada, demandando a inclusão de serviços preliminares, tais como a escavação mecanizada.
- Os Serviços Complementares abrangem as atividades a seguir:
	- Soluções-tipo I, II e III:
		- Pavimentação do tabuleiro: capa de rolamento de concreto asfáltico faixa C, com 5 cm de espessura média;

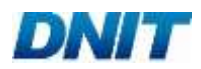

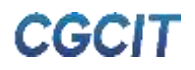

- $\checkmark$  Sinalização horizontal: pintura de faixas, com espessura de 6 mm; fornecimento e instalação de tacha refletiva bidirecional;
- $\checkmark$  Sinalização vertical: fornecimento e instalação de placas de advertência. Especificamente para a solução-tipo III, também se adotam placas de regulamentação.

#### <span id="page-41-0"></span>2.6.1. Exemplo de Aplicação

Supondo que se deseja estimar os custos de uma Obra de Arte Especial com as seguintes características:

- Mês-base: abril de 2019;
- Tipo de intervenção: Construção de Ponte:
- Região geográfica da obra: Norte;
- $\blacktriangleright$  Área do tabuleiro da ponte: 1.000 m<sup>2</sup>;
- Duração prevista da obra: 12 meses;
- Porte da obra: pequeno;
- Necessidade de remunerar tanto a mobilização quanto a desmobilização;
- Padrão do canteiro de obras: provisório;
- Características da estrutura: ponte com tabuleiro em concreto armado moldado *in loco* e longarinas protendidas pré-moldadas (solução-tipo I).

Com base nas características do empreendimento hipotético e na devida planilha de divulgação dos custos médios gerenciais, obtêm-se os seguintes valores:

- $K = 2$ :
- $CM_1 = 49.309.00$
- $CM_{2,a} = 183.362,00;$
- $CM<sub>2.b</sub> = 38,00;$
- $\bullet$  CM<sub>3</sub> = 833.765,00;
- $CM<sub>4</sub> = 2.967,00$ ;
- $CM_5 = 127,00.$

Para o cálculo de CM<sub>2</sub>, aplicam-se as parcelas CM<sub>2,a</sub> e CM<sub>2,b</sub> na Equação 18:

 $CM_2$  = (183.362,00 x 12) + (38,00 x 1.000)

$$
CM_2 = 2.238.344,00
$$

Por fim, a estimativa do custo médio gerencial da obra é obtida por meio da aplicação desses valores na Equação 17:

 $CMG = (49.309.00 \times 2) + 2.238.344.00 + 833.765.00 + (2.967.00 + 127.00) \times 1.000$ 

CMG = R\$ 6.264.727,00

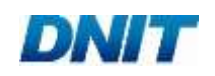

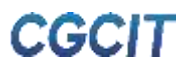

#### <span id="page-42-0"></span>**Reabilitação de Pontes e Viadutos**

Para a estimativa dos custos médios gerenciais de obras de Reabilitação de Pontes e Viadutos, deve ser utilizada a Equação 19 abaixo:

$$
CMG = CM_1 \times K + CM_2 + CM_3 + (CM_4 + CM_5) \times A \times [1 + (k_{FIT} \times FIT)],
$$
 (19)

onde:

CMG representa o custo médio gerencial, em reais;

CM<sup>1</sup> representa o custo médio de Mobilização e Desmobilização;

CM<sup>2</sup> representa o custo médio de Administração Local;

CM<sup>3</sup> representa o custo médio de Canteiro de Obras;

CM<sup>4</sup> representa o custo médios de Infraestrutura, Mesoestrutura e Superestrutura; CM<sup>5</sup> representa o custo médio de Serviços Complementares;

K representa o fator relacionado à necessidade de remunerar a desmobilização;

A representa a área final do tabuleiro alargado, em metros quadrados (m<sup>2</sup>);

kFIT representa o fator de ajuste do FIT;

FIT representa o Fator de Interferência de Tráfego, em decimal.

No caso da parcela CM2, ela se divide em duas outras parcelas, segundo a Equação 20:

$$
CM2 = (CM2,a x D) + (CM2,b x A),
$$
 (20)

onde:

CM2,a representa as Parcelas Fixa e Vinculada da Administração Local; CM2,b representa a Parcela Variável da Administração Local; D representa a duração prevista da obra, em meses.

Tanto a metodologia quanto as premissas adotadas no cálculo dos custos médios  $CM_{k}$ encontram-se no Volume 01 - Manual de Metodologia. O [Quadro 07](#page-43-0) apresenta as diretrizes necessárias ao emprego correto das Equações 19 e 20.

O tipo de simetria do alargamento é definido como direcionador de custos da intervenção em questão, podendo ser dividido em dois grupos distintos: alargamento simétrico e alargamento assimétrico, em relação ao eixo da ponte ou viaduto.

O valor, em decimal, a ser considerado para o FIT deve ser calculado pelo usuário, em conformidade com as recomendações do Manual de Custos de Infraestrutura de Transportes - Volume 01 (DNIT, 2017-a).

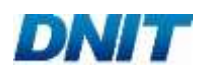

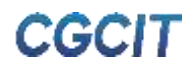

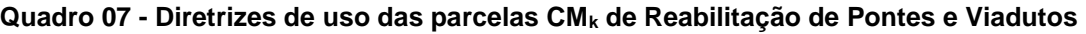

<span id="page-43-0"></span>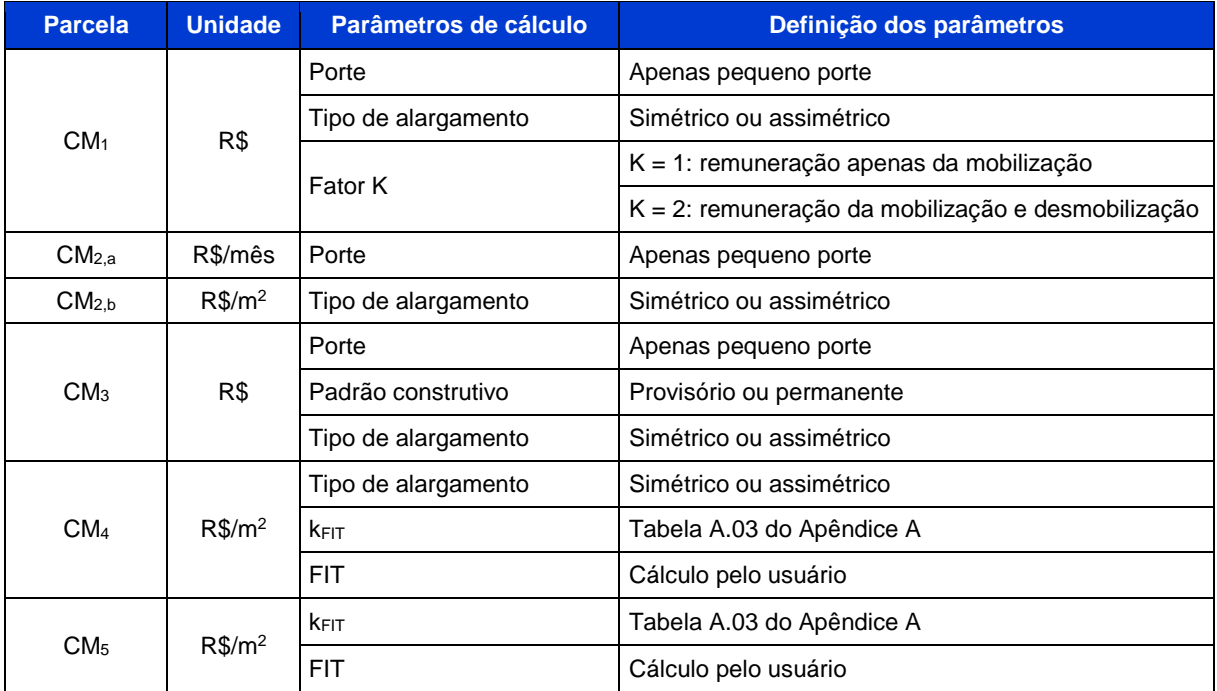

Fonte: FGV IBRE

Por fim, cumpre informar as seguintes considerações adotadas no cálculo dos indicadores de custos médios:

- Os custos médios de Administração Local consideram apenas 0,25 do engenheiro supervisor, além da exclusão da secretária em orçamentos de obras compostas exclusivamente por atividades de manutenção. Essa consideração resulta também na redução proporcional da quantidade de veículo leve na gerência técnica da Parcela Fixa;
- Os custos médios de Administração Local assumem que a equipe de topografia da Parcela Vinculada é prevista apenas em 50% do período do desenvolvimento das atividades da obra;
- Particularidades dos projetos da base de dados utilizados no cálculo dos custos médios de Infraestrutura, Mesoestrutura e Superestrutura:
	- Característica construtiva do alargamento: exclusivamente a solução de concreto armado moldado *in loco* nos elementos da mesoestrutura e superestrutura;
	- Característica do reforço da estrutura existente: aumento de seção dos elementos da mesoestrutura e superestrutura;
	- Reforço das fundações existentes e execução de novas fundações compostas, em sua maioria, por blocos de concreto armado e estaca raiz.
- Os Serviços Complementares abrangem as atividades a seguir:
	- Pavimentação do tabuleiro: capa de rolamento de concreto asfáltico faixa C, com 5 cm de espessura média;
	- Sinalização horizontal: pintura de faixas, com espessura de 6 mm; fornecimento e instalação de tacha refletiva bidirecional;
	- Sinalização vertical: fornecimento e instalação de placas de advertência.

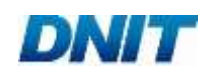

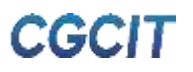

#### <span id="page-44-0"></span>2.7.1. Exemplo de Aplicação

Supondo que se deseja estimar os custos de reabilitação de uma Obra de Arte Especial com as seguintes características:

- Mês-base: abril de 2019;
- Tipo de intervenção: Reabilitação de Viaduto;
- Região geográfica da obra: Norte;
- $\blacktriangle$  Área final do viaduto alargado: 1.300 m<sup>2</sup>;
- Duração prevista da obra: 12 meses;
- Tipo de alargamento: simétrico ao eixo do viaduto;
- Necessidade de remunerar tanto a mobilização quanto a desmobilização;
- Padrão do canteiro de obras: provisório;
- **•** VMD: 11.000;
- Interferência da proximidade a centros urbanos: não.

Com base nas características do empreendimento hipotético e na devida planilha de divulgação dos custos médios gerenciais, obtêm-se os seguintes valores:

- $K = 2$ ;
- $CM_1 = 50.626,00;$
- $CM_{2,a} = 114.908,00;$
- $CM<sub>2.b</sub> = 15.00$
- $CM_3 = 720.598.00$ ;
- $CM<sub>4</sub> = 2.867,00;$
- $\blacksquare$  CM<sub>5</sub> = 100,00.

O fator kFIT é definido pela Tabela A.03 do Apêndice A, sendo igual a 0,503. Para o VMD de 11.000 e sem interferência da proximidade com centros urbanos, o FIT calculado é 0,15 (15%).

Para o cálculo de CM<sub>2</sub>, aplicam-se as parcelas CM<sub>2,a</sub> e CM<sub>2,b</sub> na Equação 20:

$$
CM_2 = (114.908,00 \times 12) + (15,00 \times 1.300)
$$

$$
CM_2 = 1.398.396,00
$$

Por fim, a estimativa do custo médio gerencial da obra é obtida por meio da aplicação desses valores na Equação 19:

 $CMG = (50.626,00 \times 2) + 1.398.396,00 + 720.598,00 + (2.867,00 + 100,00) \times 1.300 \times [1 + (0.503 \times 0.15)]$ 

CMG = R\$ 6.368.364,20

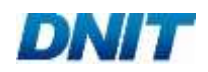

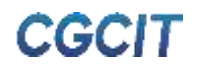

#### <span id="page-45-1"></span>**Construção de Passarelas**

Para a estimativa dos custos médios gerenciais de obras de Construção de Passarelas, deve ser utilizada a Equação 21 abaixo:

$$
CMG = CM_1 \times K + CM_2 \times D + CM_3 + [CM_{4,a} \times (H_1 + ... + H_i) + CM_{4,b} \times A + CM_5] \times
$$
  
[1+(k<sub>FIT</sub> x FIT)] (21)

onde:

CMG representa o custo médio gerencial, em reais;

CM<sup>1</sup> representa o custo médio de Mobilização e Desmobilização;

CM<sup>2</sup> representa o custo médio de Administração Local;

CM<sup>3</sup> representa o custo médio de Canteiro de Obras;

CM4,a representa o custo médio da Mesoestrutura (acessos e pilares);

CM4,b representa o custo médio da Superestrutura (travessia);

CM<sup>5</sup> representa o custo médio de Serviços Complementares;

K representa o fator relacionado à necessidade de remunerar a desmobilização;

D representa a duração prevista da obra, em meses;

H<sup>i</sup> representa a altura do acesso, em metros (m);

A representa a área da travessia, em metros quadrados  $(m^2)$ ;

kFIT representa o fator de ajuste do FIT;

FIT representa o Fator de Interferência de Tráfego, em decimal.

Tanto a metodologia quanto as premissas adotadas no cálculo dos custos médios  $CM_{k}$ encontram-se no Volume 01 - Manual de Metodologia. O [Quadro 08](#page-45-0) apresenta as diretrizes necessárias ao emprego correto da Equação 21.

<span id="page-45-0"></span>

| <b>Parcela</b>    | <b>Unidade</b> | Parâmetros de cálculo | Definição dos parâmetros                              |  |  |  |  |  |
|-------------------|----------------|-----------------------|-------------------------------------------------------|--|--|--|--|--|
| CM <sub>1</sub>   |                | Porte                 | Apenas pequeno porte                                  |  |  |  |  |  |
|                   | R\$            | Fator K               | $K = 1$ : remuneração apenas da mobilização           |  |  |  |  |  |
|                   |                |                       | $K = 2$ : remuneração da mobilização e desmobilização |  |  |  |  |  |
| CM <sub>2</sub>   | R\$/mês        | Porte                 | Apenas pequeno porte                                  |  |  |  |  |  |
| CM <sub>3</sub>   | R\$            | Porte                 | Apenas pequeno porte                                  |  |  |  |  |  |
|                   |                | Padrão construtivo    | Provisório ou permanente                              |  |  |  |  |  |
| CM <sub>4,a</sub> | $R\$/m$        | <b>KFIT</b>           | Tabela A.03 do Apêndice A                             |  |  |  |  |  |
| CM <sub>4.b</sub> | $R\$/m^2$      | <b>FIT</b>            | Cálculo pelo usuário                                  |  |  |  |  |  |
|                   |                | <b>KFIT</b>           | Tabela A.03 do Apêndice A                             |  |  |  |  |  |
| CM <sub>5</sub>   | R\$            | <b>FIT</b>            | Cálculo pelo usuário                                  |  |  |  |  |  |

**Quadro 08 - Diretrizes de uso das parcelas CM<sup>k</sup> de Construção de Passarelas**

Fonte: FGV IBRE

O valor, em decimal, a ser considerado para o FIT deve ser calculado pelo usuário, em conformidade com as recomendações do Manual de Custos de Infraestrutura de Transportes - Volume 01 (DNIT, 2017-a).

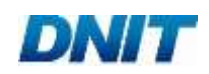

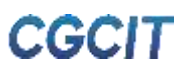

Por fim, cumpre informar as seguintes considerações adotadas no cálculo dos indicadores de custos médios:

- Os custos médios de Mobilização e Desmobilização incluem apenas o deslocamento de equipamentos, sejam eles de pequeno ou grande porte;
- Os custos médios de Administração Local assumem que a equipe de topografia da Parcela Vinculada é prevista apenas em 50% do período do desenvolvimento das atividades da obra;
- Os custos médios de Administração Local consideram apenas 0,25 do engenheiro supervisor, além da exclusão da secretária em orçamentos de obras compostas exclusivamente por atividades de manutenção. Essa consideração resulta também na redução proporcional da quantidade de veículo leve na gerência técnica da Parcela Fixa;
- Os custos médios de Infraestrutura, Mesoestrutura e Superestrutura são calculados a partir das soluções modulares previstas no álbum do Programa de Manutenção e Reabilitação de Estruturas (PROARTE), referindo-se, assim, à construção de passarelas do tipo mista, com superestrutura metálica e laje *steel deck*, sustentada por mesoestrutura de pilares e acessos em concreto armado moldado *in loco*;
- Os Serviços Complementares consideram os seguintes itens:
	- Barreira central entre faixas da via;
	- Calçada;
	- Iluminação pública;
	- Paisagismo;
	- Sinalização vertical.

#### <span id="page-46-0"></span>2.8.1. Exemplo de Aplicação

Supondo que se deseja estimar os custos de construção de uma passarela com as seguintes características:

- Mês-base: abril de 2019;
- Tipo de intervenção: Construção de Passarelas;
- Região geográfica da obra: Centro-Oeste;
- $\blacksquare$  Área da travessia: 100 m<sup>2</sup>;
- Altura dos acessos:
	- $-H_1: 5.0 m;$
	- $-H<sub>2</sub>: 8.0 m.$
- Duração prevista da obra: 7 meses;
- Porte da obra: pequeno;
- Padrão do canteiro de obras: provisório;
- **VMD: 11.000:**

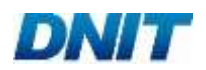

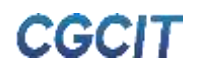

- Interferência da proximidade a centros urbanos: sim;
- Necessidade de remunerar tanto a mobilização quanto a desmobilização;
- Quantidade de passarelas a serem construídas: 5.

Com base nas características do empreendimento hipotético e na devida planilha de divulgação dos custos médios gerenciais, obtêm-se os seguintes valores:

- $K = 2$ :
- $CM_1 = 27.779,00;$
- $CM<sub>2</sub> = 122.479.00$ ;
- $CM_3 = 372.207.00$
- $CM_{4,a} = 59.081,00;$
- $CM_{4,b} = 4.288,00;$
- $CM_5 = 167.697.00$ .

O fator kFIT é definido pela Tabela A.03 do Apêndice A, sendo igual a 0,457. Para o VMD de 11.000 e com interferência da proximidade com centros urbanos, o FIT calculado é 0,20 (20%).

A estimativa do custo médio gerencial das passarelas é obtida por meio da aplicação desses valores na Equação 21:

> $CMG = (27.779,00 \times 2) + (122.479,00 \times 7) + 372.207,00 +$  $[59.081,00 \times (5 + 8) + (4.288,00 \times 100) + 167.697,00] \times 5 \times [1 + (0.457 \times 0.20)]$

> > CMG = R\$ 8.731.467,35

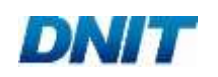

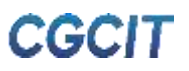

**3. REFERÊNCIAS BIBLIOGRÁFICAS**

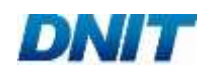

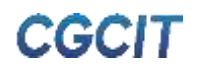

#### <span id="page-49-0"></span>**3. REFERÊNCIAS BIBLIOGRÁFICAS**

DEPARTAMENTO NACIONAL DE ESTRADAS E RODAGENS (DNER). **Manual de Projeto Geométrico de Rodovias Rurais.** Publicação IPR - 706. 1999.

DEPARTAMENTO NACIONAL DE INFRAESTRUTURA DE TRANSPORTE (DNIT). **Manual de Custos de Infraestrutura de Transportes - Volume 01: Metodologia e Conceitos.** 2017-a.

\_\_\_\_\_\_\_. **Manual de Custos de Infraestrutura de Transportes - Volume 08: Administração Local.** 2017-b.

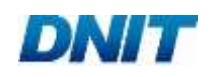

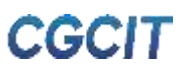

**4. APÊNDICES**

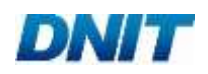

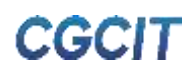

<span id="page-51-0"></span>**APÊNDICE A**

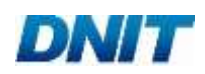

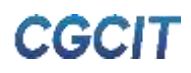

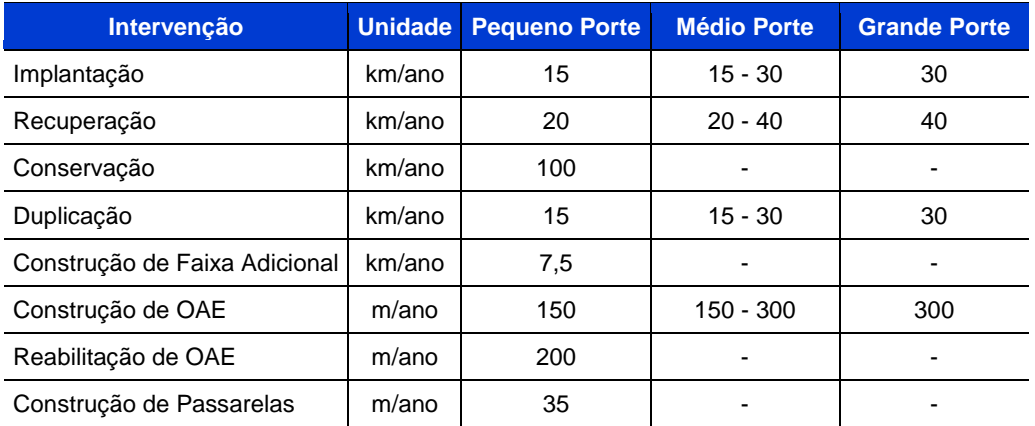

#### **Tabela A.01 - Definição dos portes**

Fonte: adaptada de DNIT (2017-a)

#### **Largura da rodovia** Relevo **Classe 0 I-A I-B II III** Faixa de rolamento (m) Plano | 3,6 | 3,6 | 3,6 | 3,5 Ondulado 3,6 3,6 3,6 3,5 3,3 Montanhoso 3,6 3,6 3,6 3,3 3,3 Acostamento externo (m) Plano | 3,5 | 3,0 | 3,0 | 2,5 | 2,5 Ondulado | 3,0 | 2,5 | 2,5 | 2,0 Montanhoso 3,0 2,5 2,5 2,0 1,5 Acostamento interno (m) Plano  $\begin{vmatrix} 1,20-0,60 & 1,20-0,60 & - & - & - \end{vmatrix}$  -Ondulado  $1,00-0,60$  1,00-0,60 - - -Montanhoso  $0,60-0,50$   $0,60-0,50$  -  $-$

#### **Tabela A.02 - Definição das classes da via**

Fonte: adaptada de DNER (1999)

#### **Tabela A.03 - Fator de ajuste kFIT**

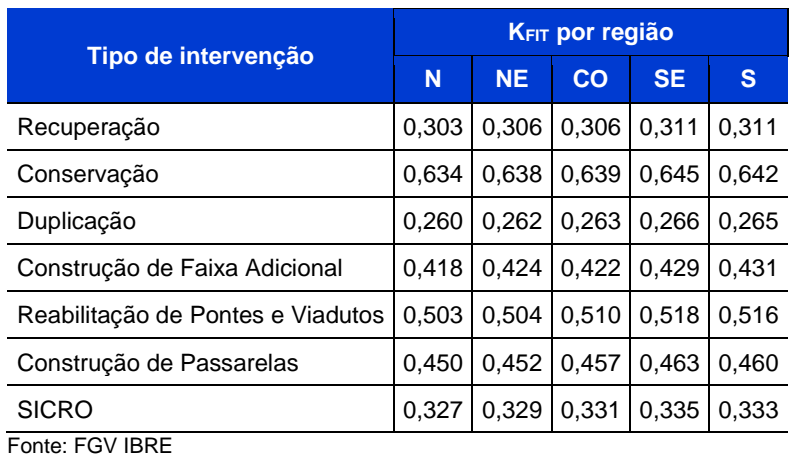

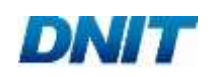

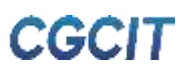

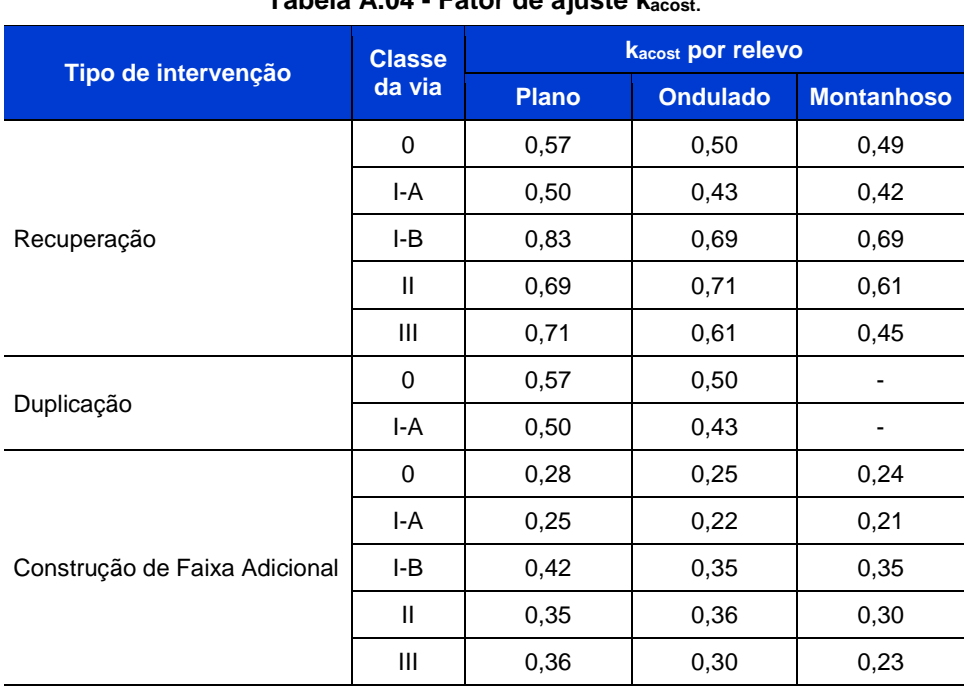

#### **Tabela A.04 - Fator de ajuste kacost.**

Fonte: FGV IBRE

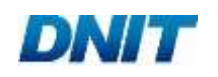

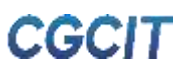

# <span id="page-54-0"></span>**APÊNDICE B**

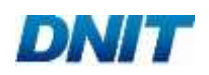

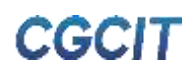

**Quadro B.01 - Número N e métodos de dimensionamento adotados**

| Número N                                   | Solução-tipo |   |   |     |   |     |             |  |  |  |
|--------------------------------------------|--------------|---|---|-----|---|-----|-------------|--|--|--|
| (USACE <sup>1</sup> )                      | A            | B |   | CDE |   | l F | G           |  |  |  |
| $10^{6}$                                   | X            |   |   |     |   |     |             |  |  |  |
| $5 \times 10^6$                            |              | Х |   |     |   |     |             |  |  |  |
| 10 <sup>7</sup>                            |              |   | Χ |     |   |     |             |  |  |  |
| $5 \times 10^7$                            |              |   |   | X   |   |     |             |  |  |  |
| $7.5 \times 10^{7}$                        |              |   |   |     | x |     |             |  |  |  |
| 10 <sup>8</sup>                            |              |   |   |     |   | X   | $\mathsf X$ |  |  |  |
| Nota:                                      |              |   |   |     |   |     |             |  |  |  |
| United States Army Corps of Engineers<br>1 |              |   |   |     |   |     |             |  |  |  |
| Fonte: FGV IBRE                            |              |   |   |     |   |     |             |  |  |  |

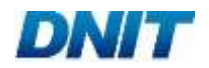

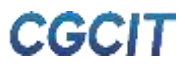

#### **Quadro B.02 - Soluções-tipo de construção de pavimentos**

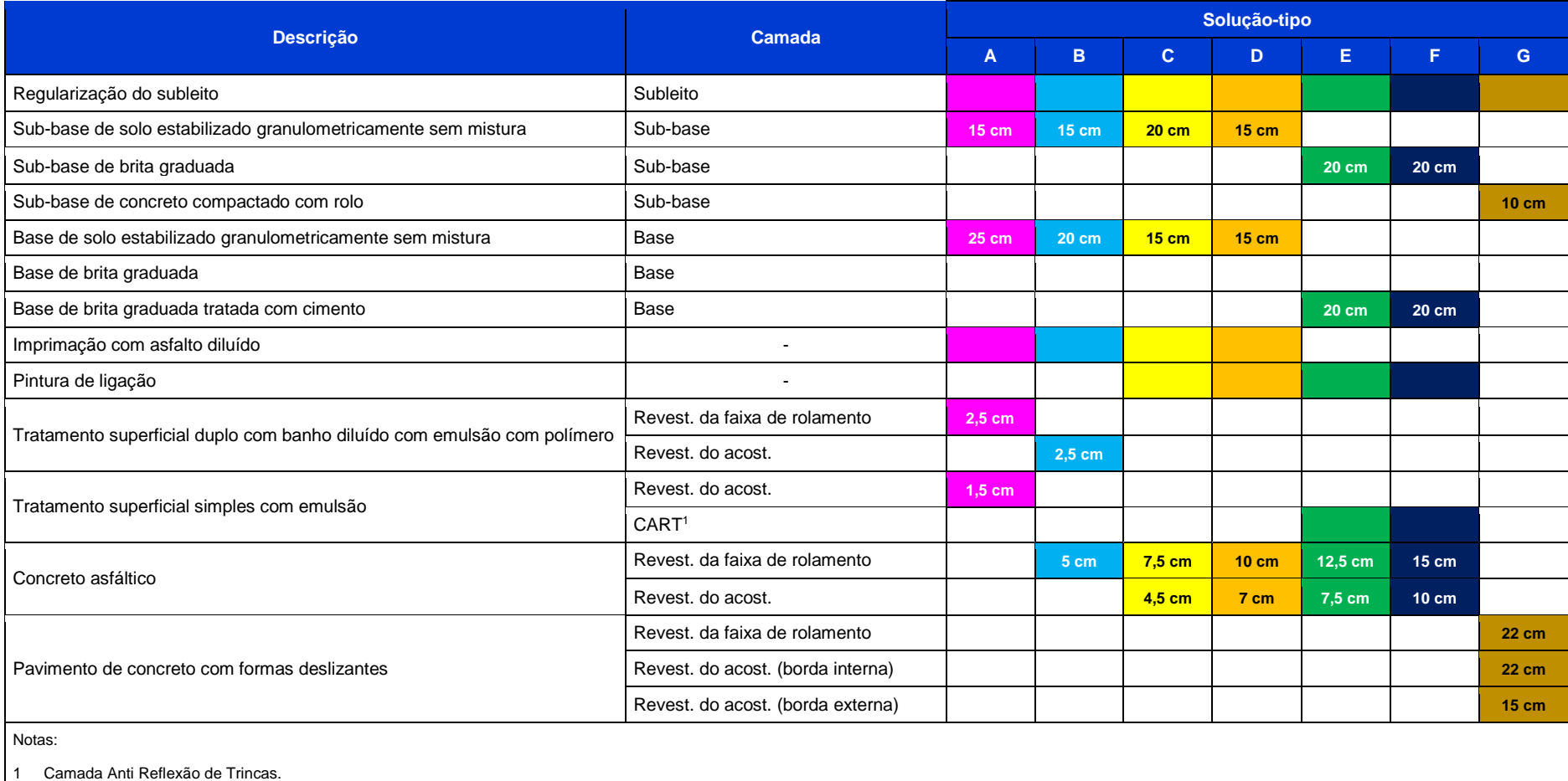

Fonte: FGV IBRE

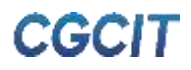

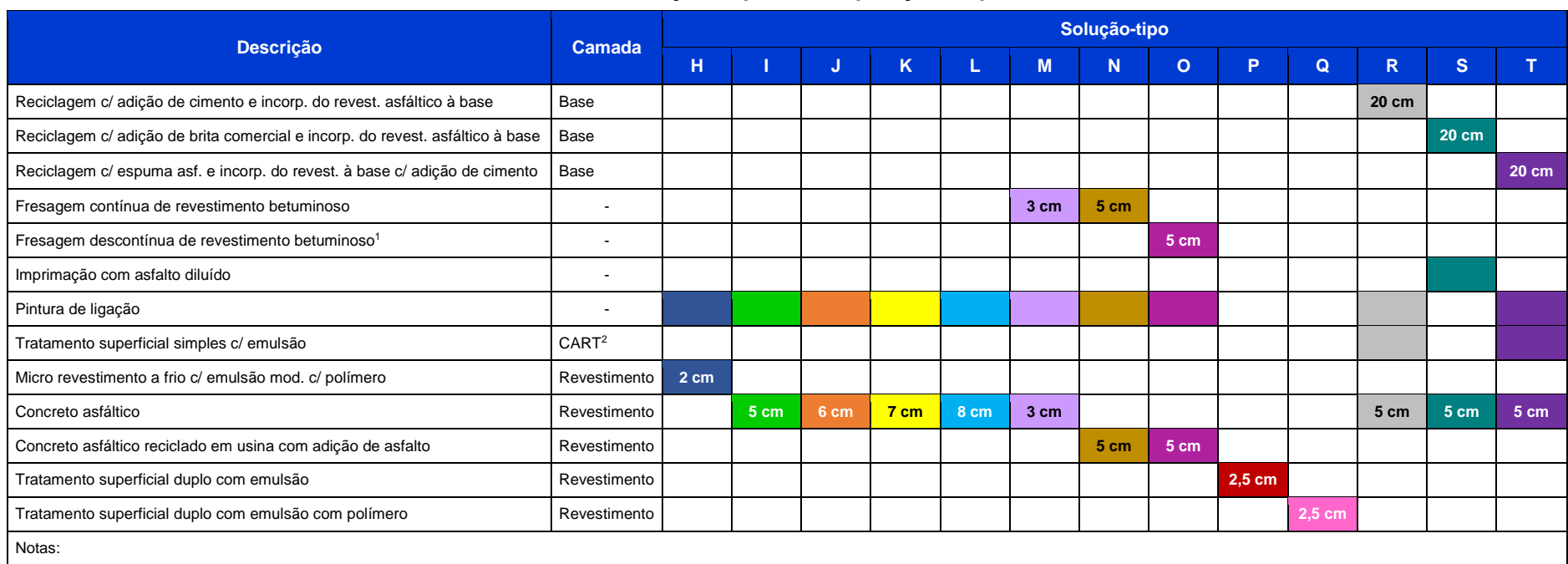

#### **Quadro B.03 - Soluções-tipo de recuperação de pavimentos**

1 A área fresada corresponde a 50% da área do pavimento, em respeito ao percentual máximo recomendado pela Nota Técnica Nº 34/2011 (DNIT, 2011).

2 Camada Anti Reflexão de Trincas.

Fonte: FGV IBRE

<span id="page-58-0"></span>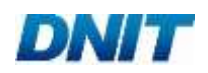

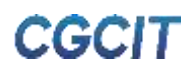

**APÊNDICE C**

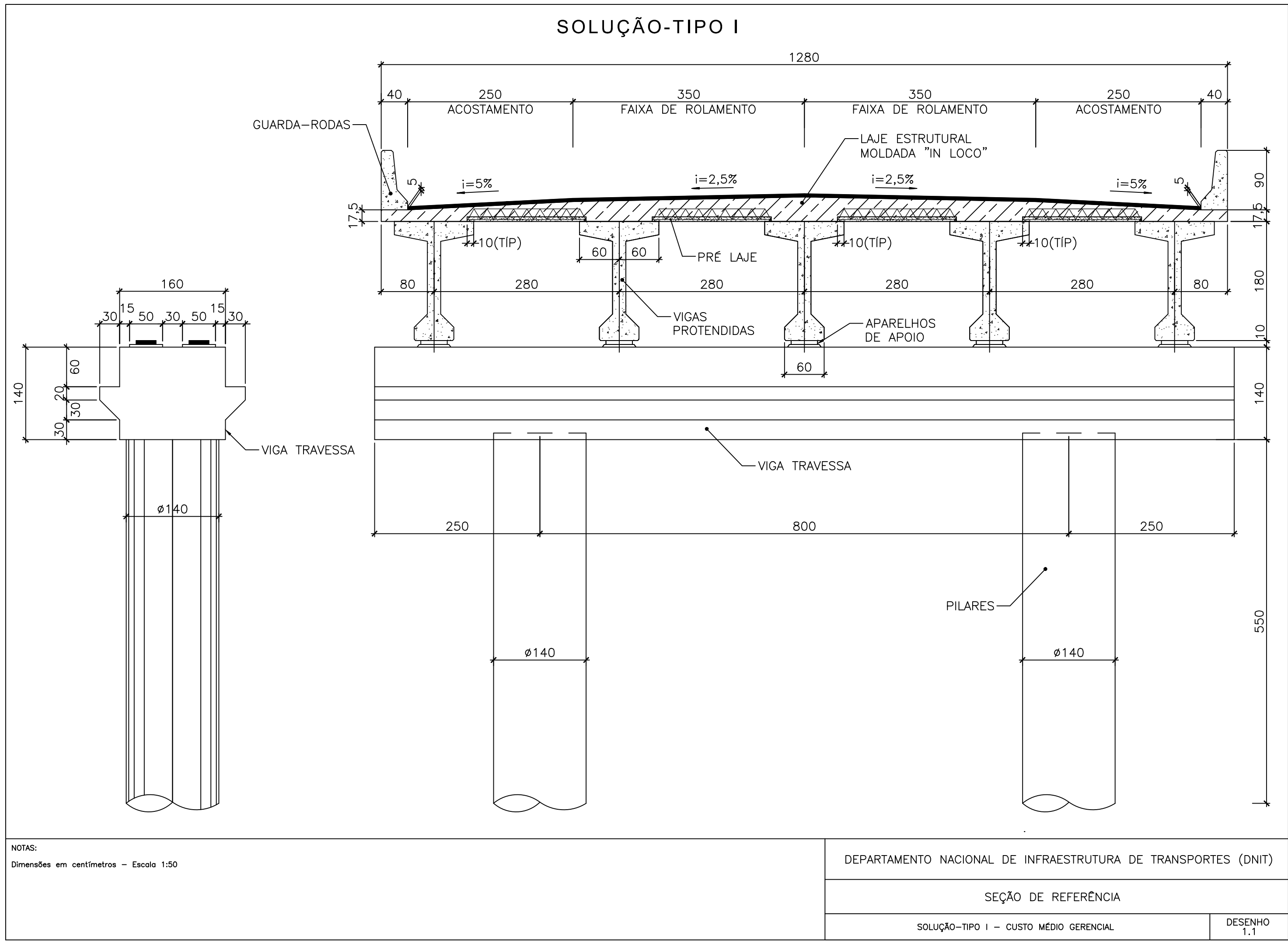

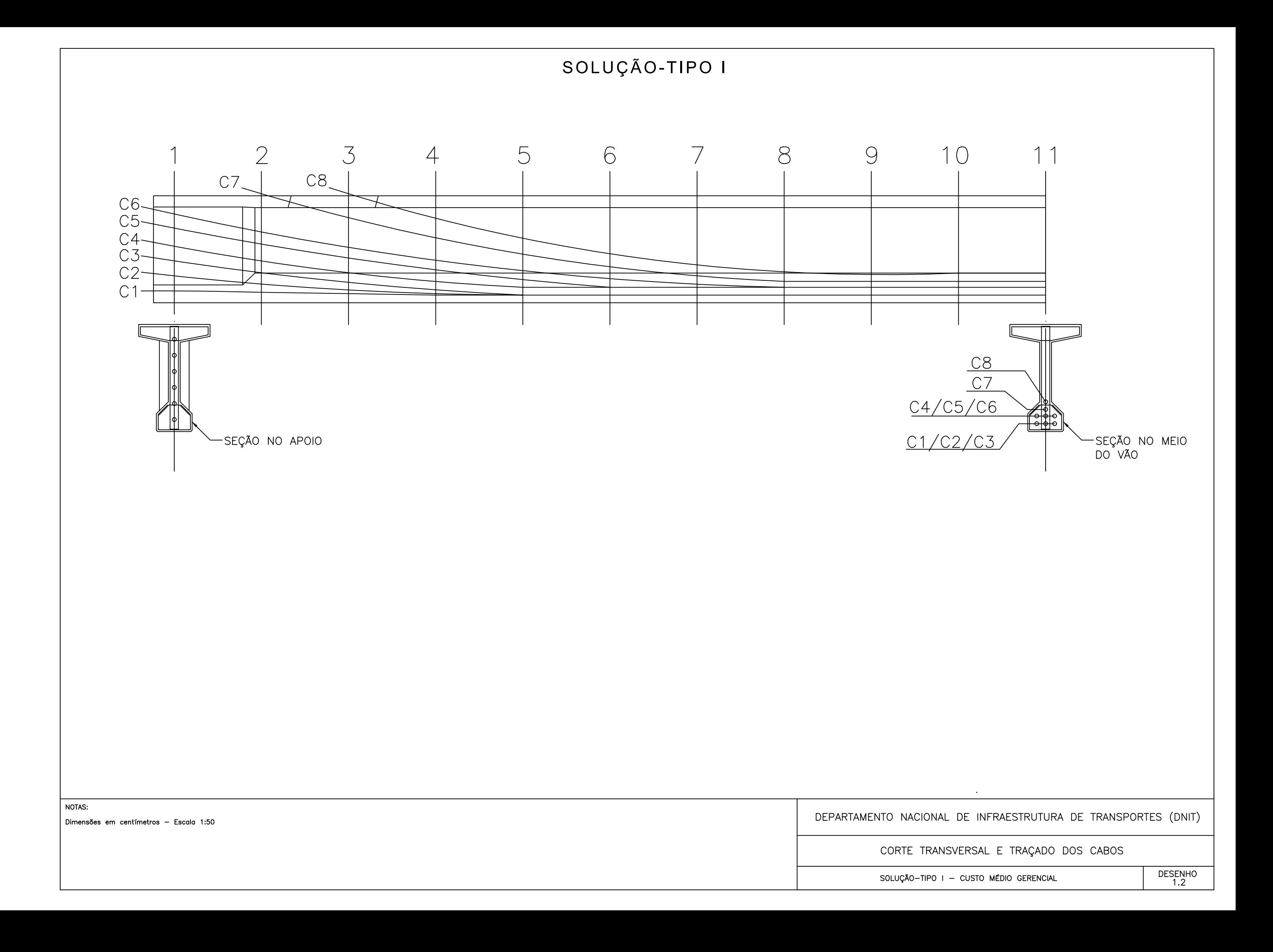

<span id="page-61-0"></span>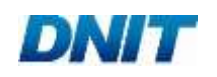

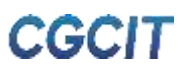

**APÊNDICE D**

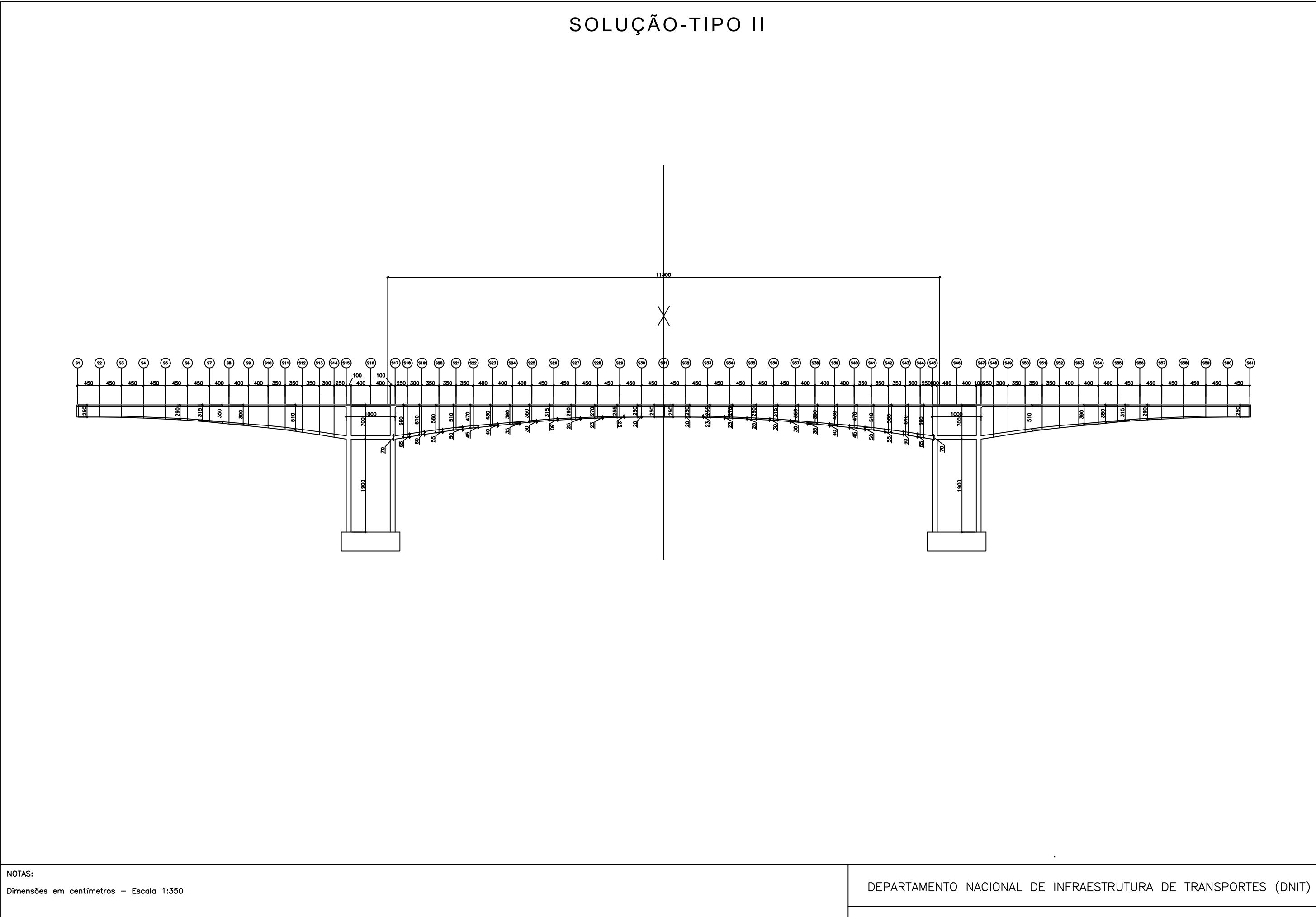

#### VISTA LONGITUDINAL

SOLUÇÃO-TIPO II - CUSTO MÉDIO GERENCIAL

DESENHO<br>2.1

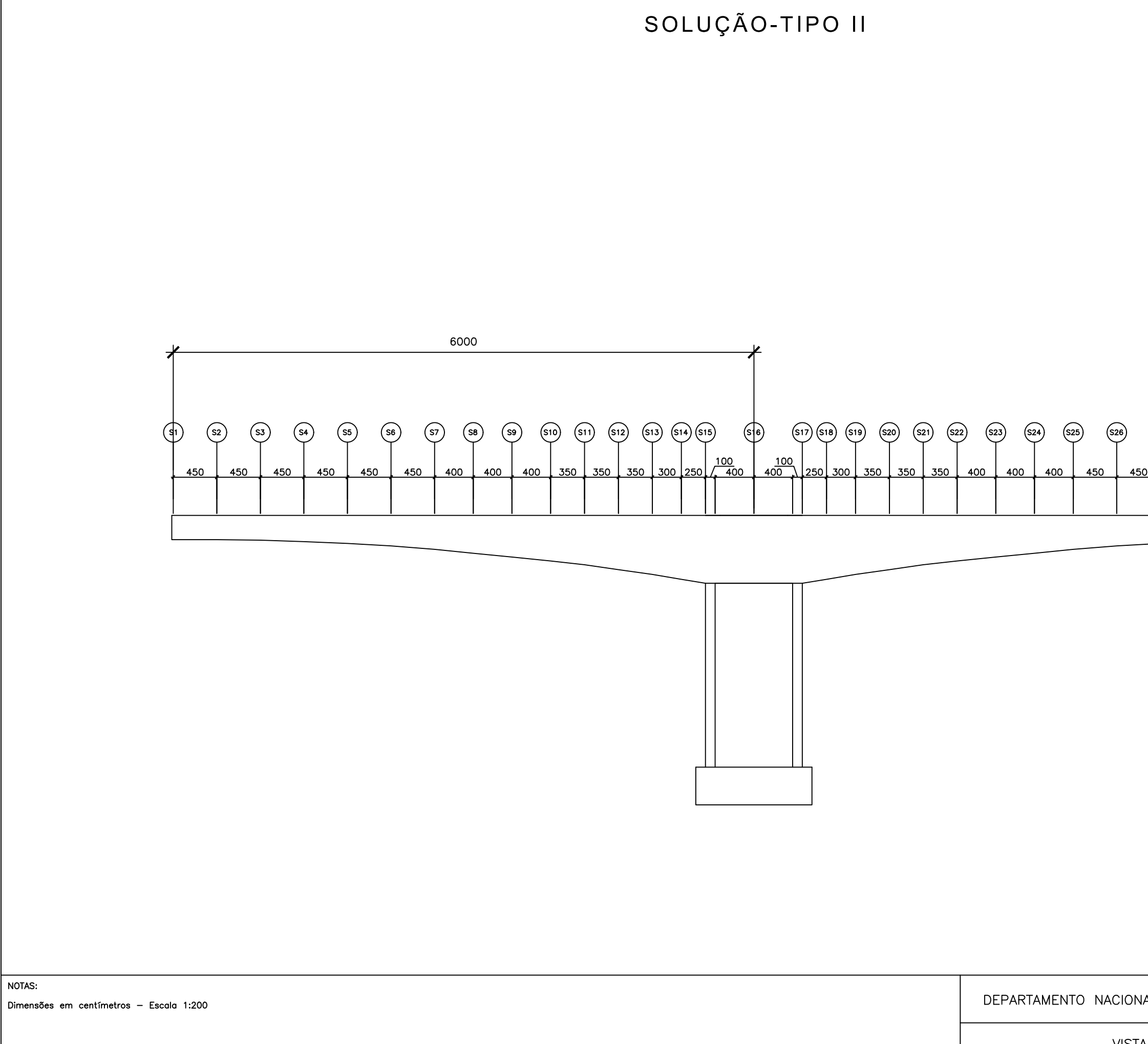

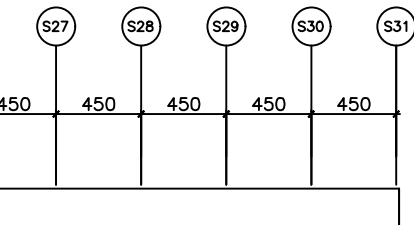

# DEPARTAMENTO NACIONAL DE INFRAESTRUTURA DE TRANSPORTES (DNIT)

#### VISTA LONGITUDINAL - TRECHO I

SOLUÇÃO-TIPO II - CUSTO MÉDIO GERENCIAL

DESENHO<br>2.2

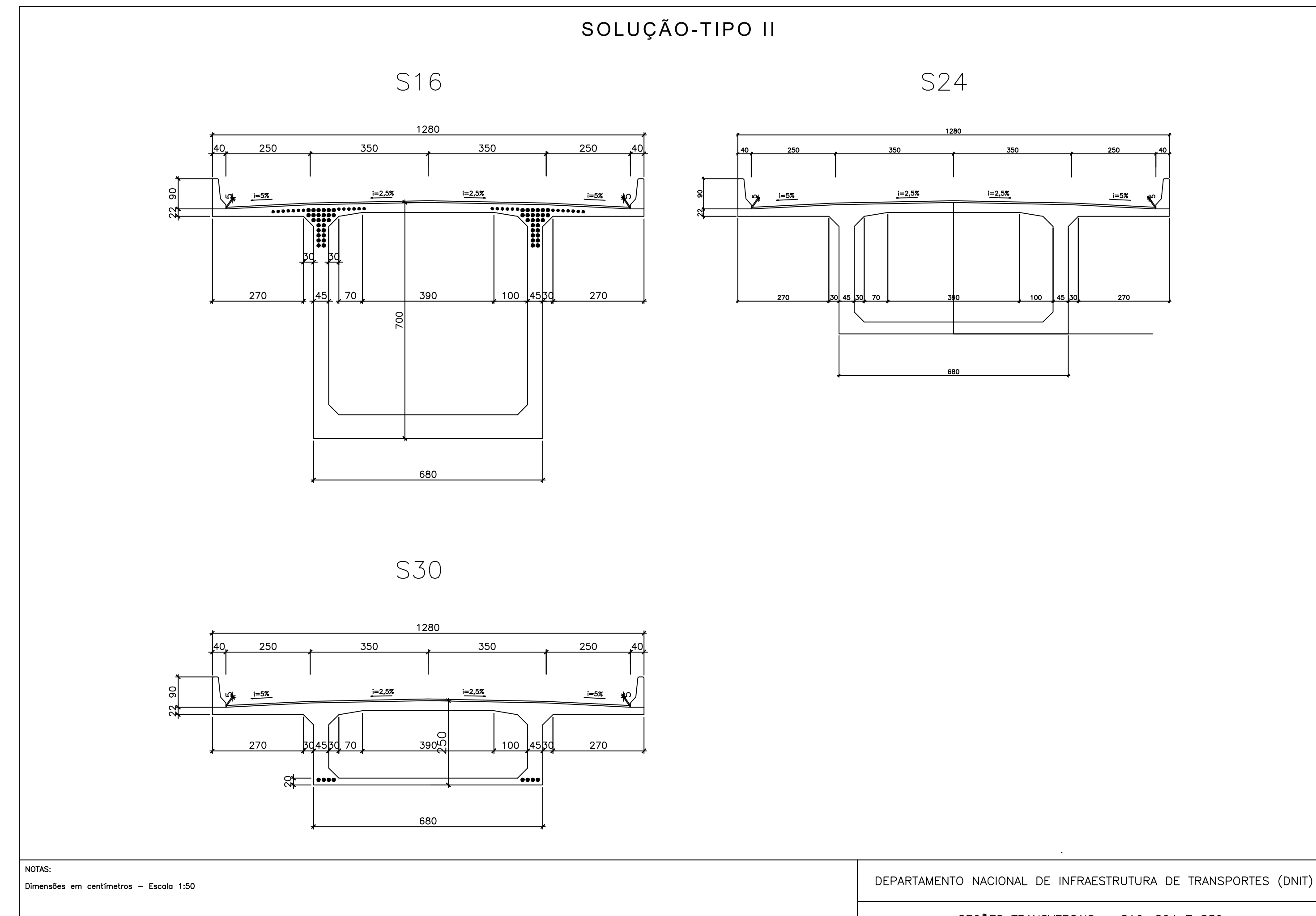

SOLUÇÃO-TIPO II - CUSTO MÉDIO GERENCIAL

#### SEÇÕES TRANSVERSAIS - S16, S24 E S30

DESENHO<br>2.3

<span id="page-65-0"></span>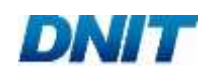

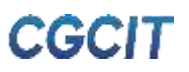

**APÊNDICE E**

# SOLUÇÃO-TIPO III

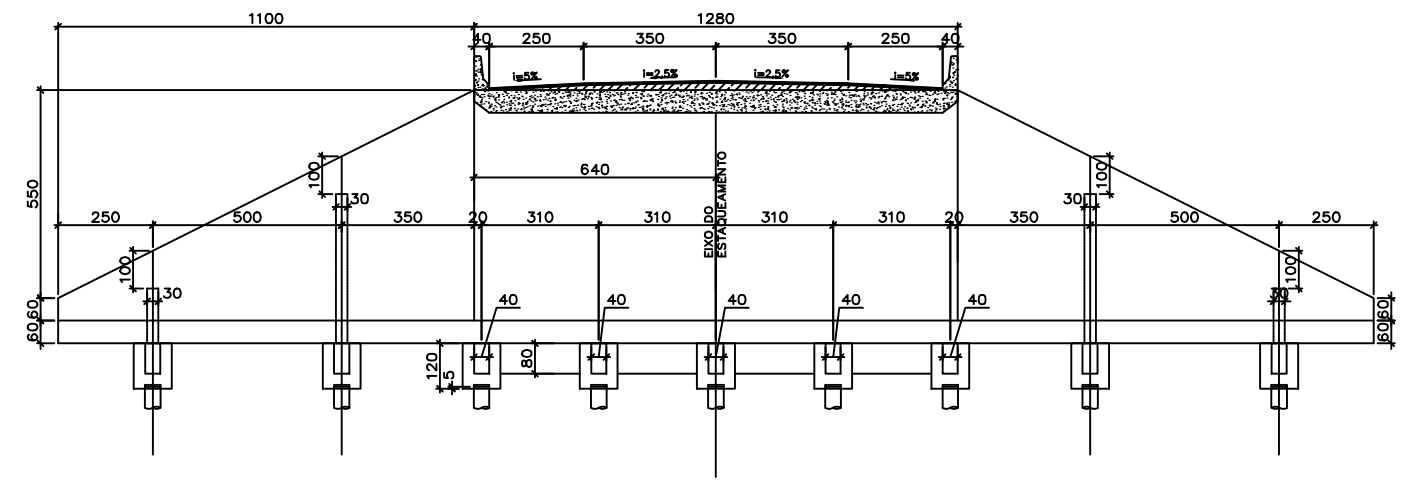

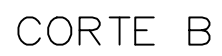

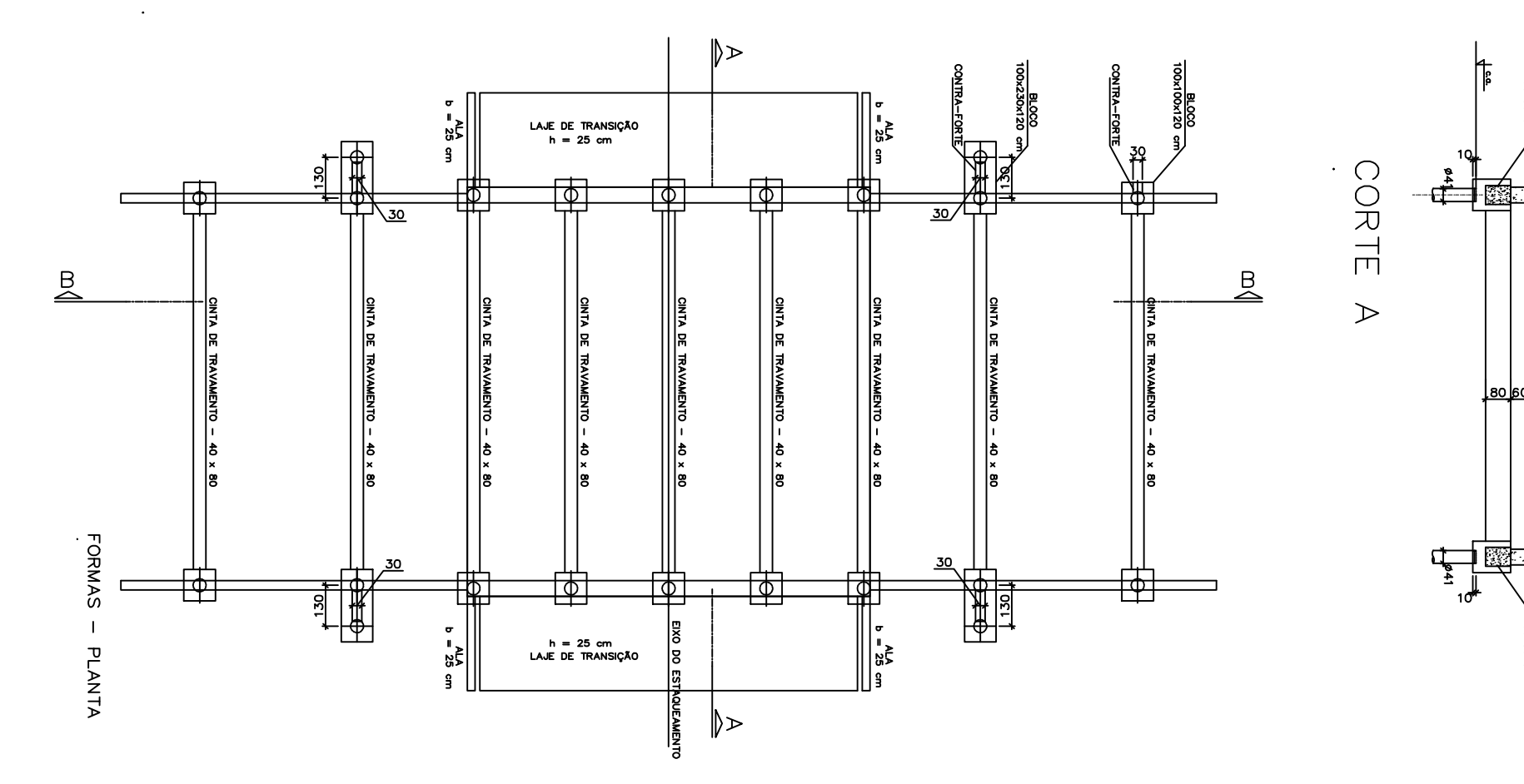

NOTAS:

Dimensões em centímetros - Escala 1:50

CINTA<br>Dx80 cm

**SINTA** 

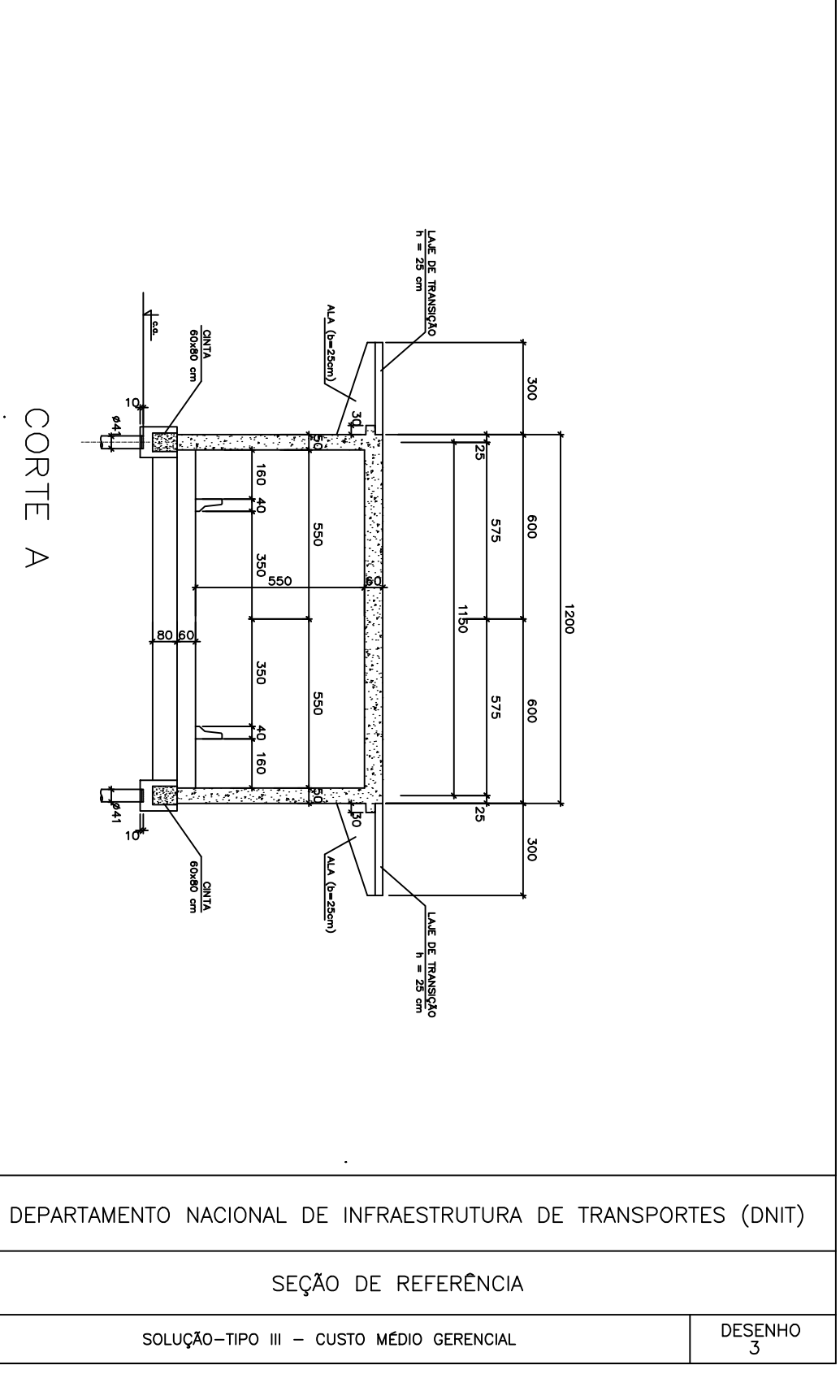